### Министерство сельского хозяйства Российской Федерации Новочеркасский инженерно-мелиоративный институт им. А.К. Кортунова ФГБОУ ВО Донской ГАУ

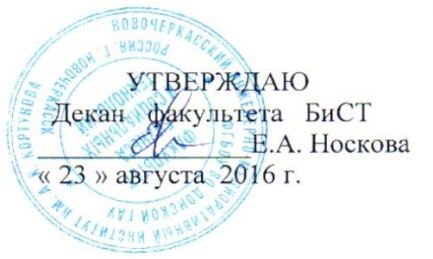

## РАБОЧАЯ ПРОГРАММА

Дисциплины

Направление(я) подготовки

Направленность (и) (профиль)

Уровень образования

Форма(ы) обучения

Факультет

Кафедра

Составлена с учётом требований ФГОС ВО по направлению(ям) подготовки,

утверждённого приказом Минобрнауки России

Разработчик (и)

Доц. каф. Э (должность, кафедра) Информационные технологии в экономике (шифр. наименование учебной лисциплины)

38.03.01 Экономика (код. полное наименование направления подготовки)

Экономика предприятий и организаций

(полное наименование направленности ОПОП направления подготовки)

высшее образование - бакалавриат (бакалаврнат, магистратура)

очная, заочная

(очная, очно-заочная, заочная)

Бизнеса и социальных технологий, БиСТ (полное наименование факультета, сокращённое)

Экономики, Э

(полное, сокравленное наименование кафедры)

38.03.01 Экономика

(шифр и наименование направления подготовки)

от 12 ноября 2015г. №1327 (дата утверждения ФГОС ВО, № приказа)

(albamics)

Пелевина А.Б. (Ф.И.О.)

Обсуждена и согласована: Кафедра Э

(сокращенное наименование кафедры) Заведующий кафедрой

Заведующая библиотекой

дическая комиссия факультета ICUHU-MC ДОКУМЕНТ ПОДПИСАН ЭЛЕКТРОННОЙ ПОДПИСЬЮ

от «21 » июня 2016 г. протокол № 10

Greegy

(поллекь)

Андрющенко О.Г.  $(\Phi, W, O.)$ Чалая С.В.

 $(\Phi, H.O.)$ 

протокол № 10. от «30» июня 2016 г.

Сертификат: 03F24D8300D7AE5FBC4DEAFDF2821DE436 Владелец: Мельник Татьяна Владимировна Действителен: с 19.07.2022 до 19.10.2023

#### **1. ПЛАНИРУЕМЫЕ РЕЗУЛЬТАТЫ ОБУЧЕНИЯ ПО ДИСЦИПЛИНЕ, СООТНЕСЕННЫЕ С ПЛАНИРУЕМЫМИ РЕЗУЛЬТАТАМИ ОСВОЕНИЯ ОБРАЗОВАТЕЛЬНОЙ ПРОГРАММЫ**

Планируемые результаты обучения по дисциплине направлены на формирование следующих компетенций образовательной программы направление подготовки 38.03.01 Экономика направленность Экономика предприятий и организаций:

- способностью решать стандартные задачи профессиональной деятельности на основе информационной и библиографической культуры с применением информационнокоммуникационных технологий и с учетом основных требований информационной безопасности (ОПК-1);
- способностью осуществлять сбор, анализ и обработку данных, необходимых для решения профессиональных задач (ОПК-2);
- способностью использовать для решения аналитических и исследовательских задач современные технические средства и информационные технологии (ПК-8);
- способностью использовать для решения коммуникативных задач современные технические средства и информационные технологии (ПК-10).

Соотношение планируемых результатов обучения по дисциплине с планируемыми результатами освоения образовательной программы:

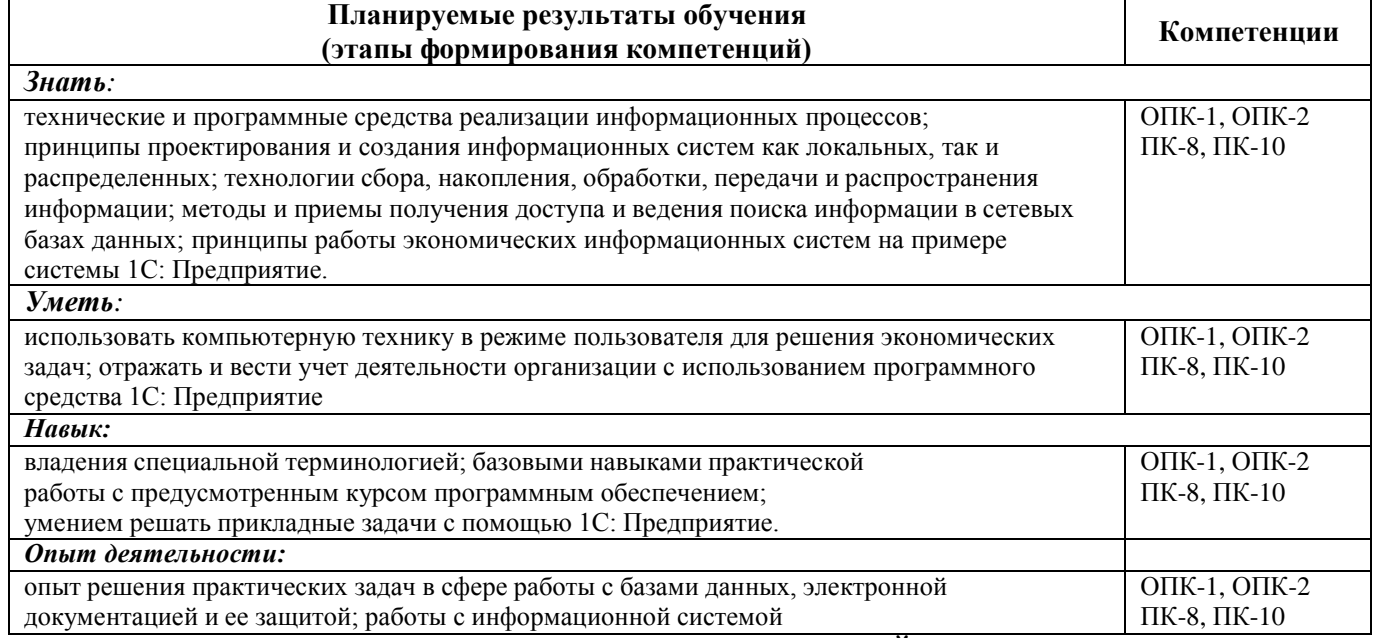

### **2. МЕСТО ДИСЦИПЛИНЫ В СТРУКТУРЕ ОБРАЗОВАТЕЛЬНОЙ ПРОГРАММЫ**

Дисциплина относится к базовой части Блока 1 «Дисциплины (модули)» учебного плана.

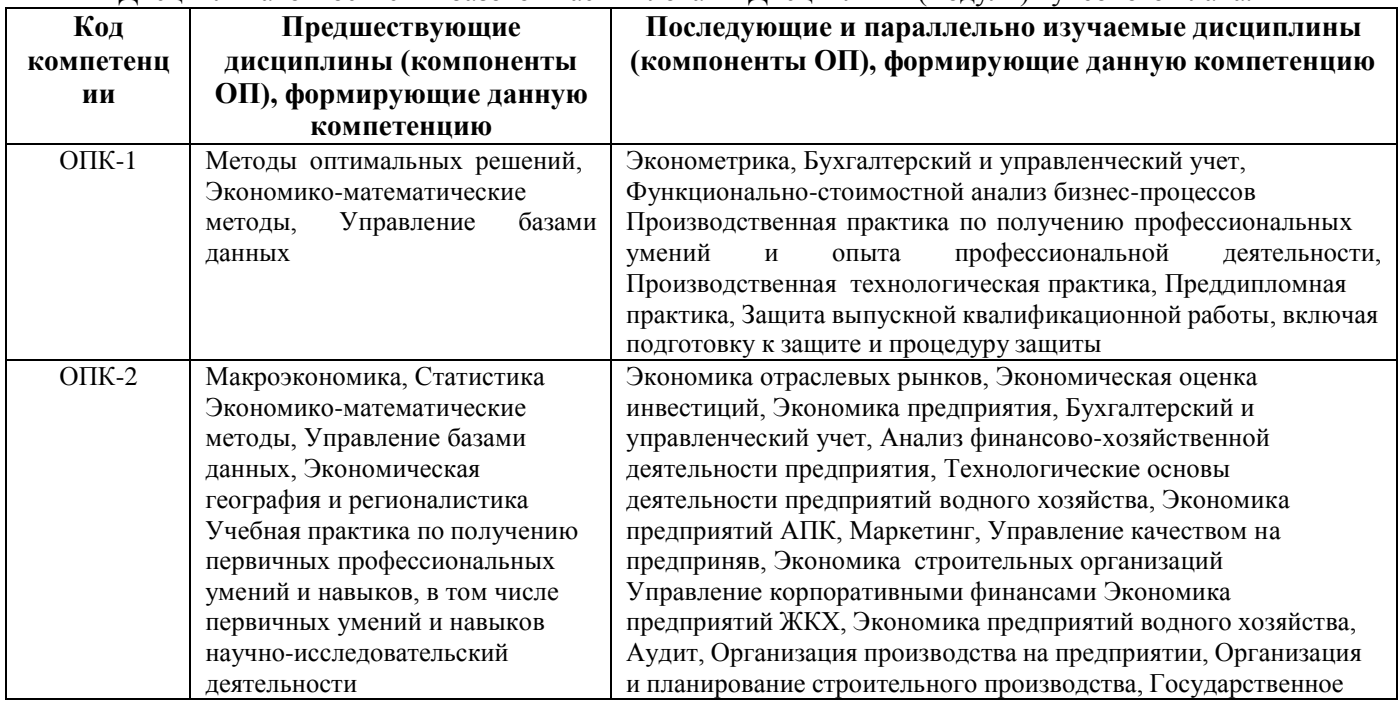

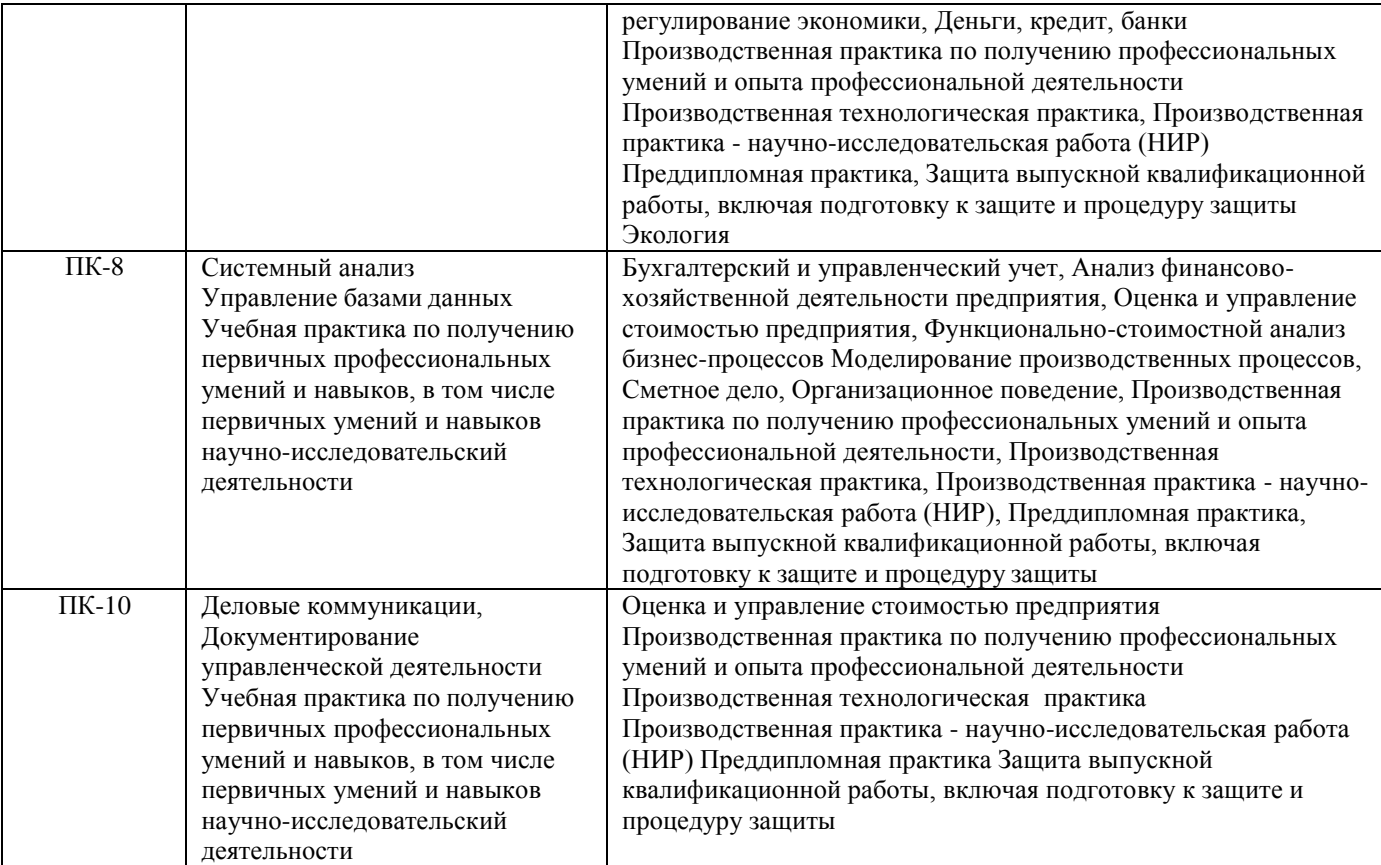

### **3. ОБЪЕМ ДИСЦИПЛИНЫ В ЗАЧЕТНЫХ ЕДИНИЦАХ С УКАЗАНИЕМ КОЛИЧЕСТВА АКАДЕМИЧЕСКИХ ЧАСОВ, ВЫДЕЛЕННЫХ НА КОНТАКТНУЮ РАБОТУ ОБУЧАЮЩИХСЯ С ПРЕПОДАВАТЕЛЕМ И НА САМОСТОЯТЕЛЬНУЮ РАБОТУ**

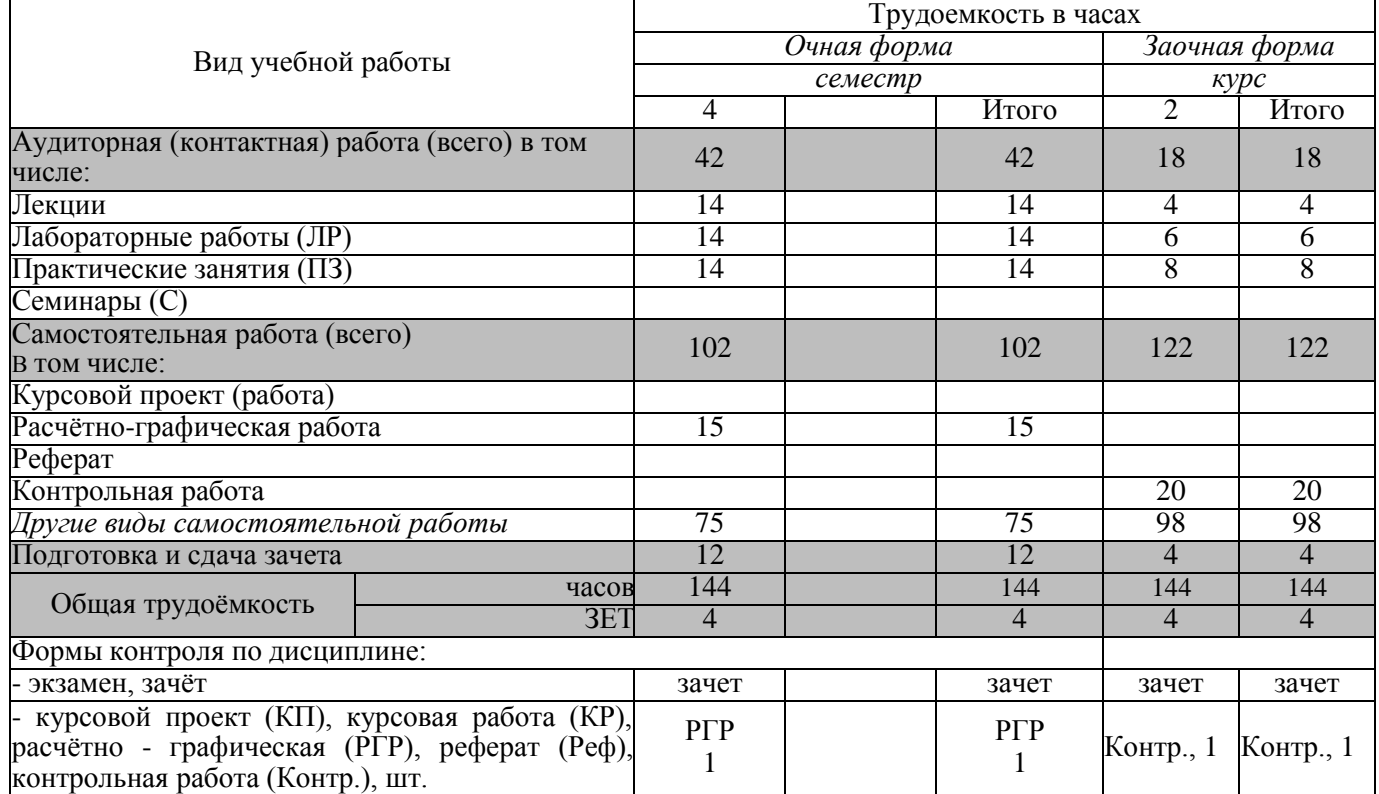

## **4. СОДЕРЖАНИЕ ДИСЦИПЛИНЫ**

#### **4.1 Очная форма обучения**

**4.1.1 Разделы (темы) дисциплины и виды занятий**

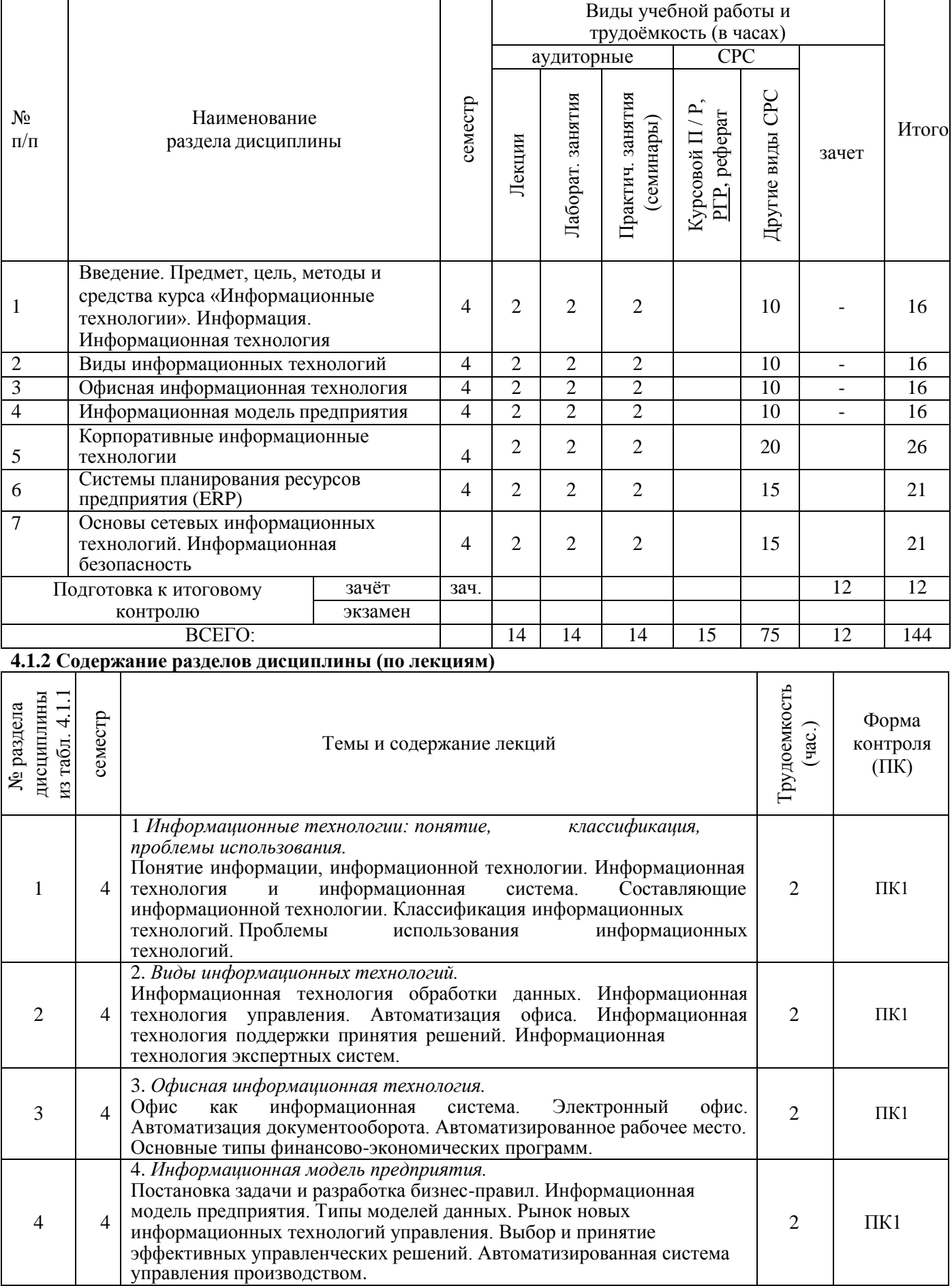

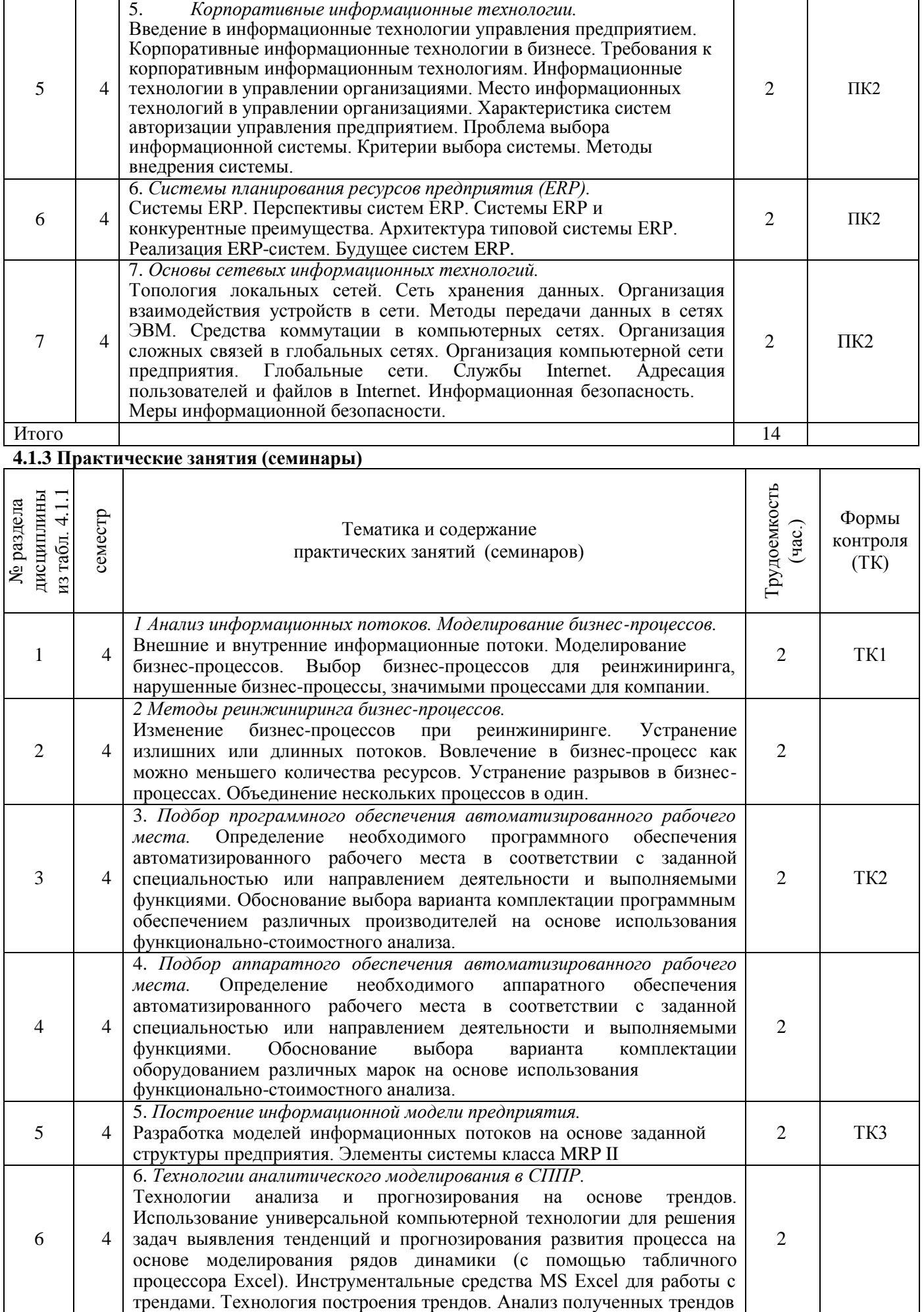

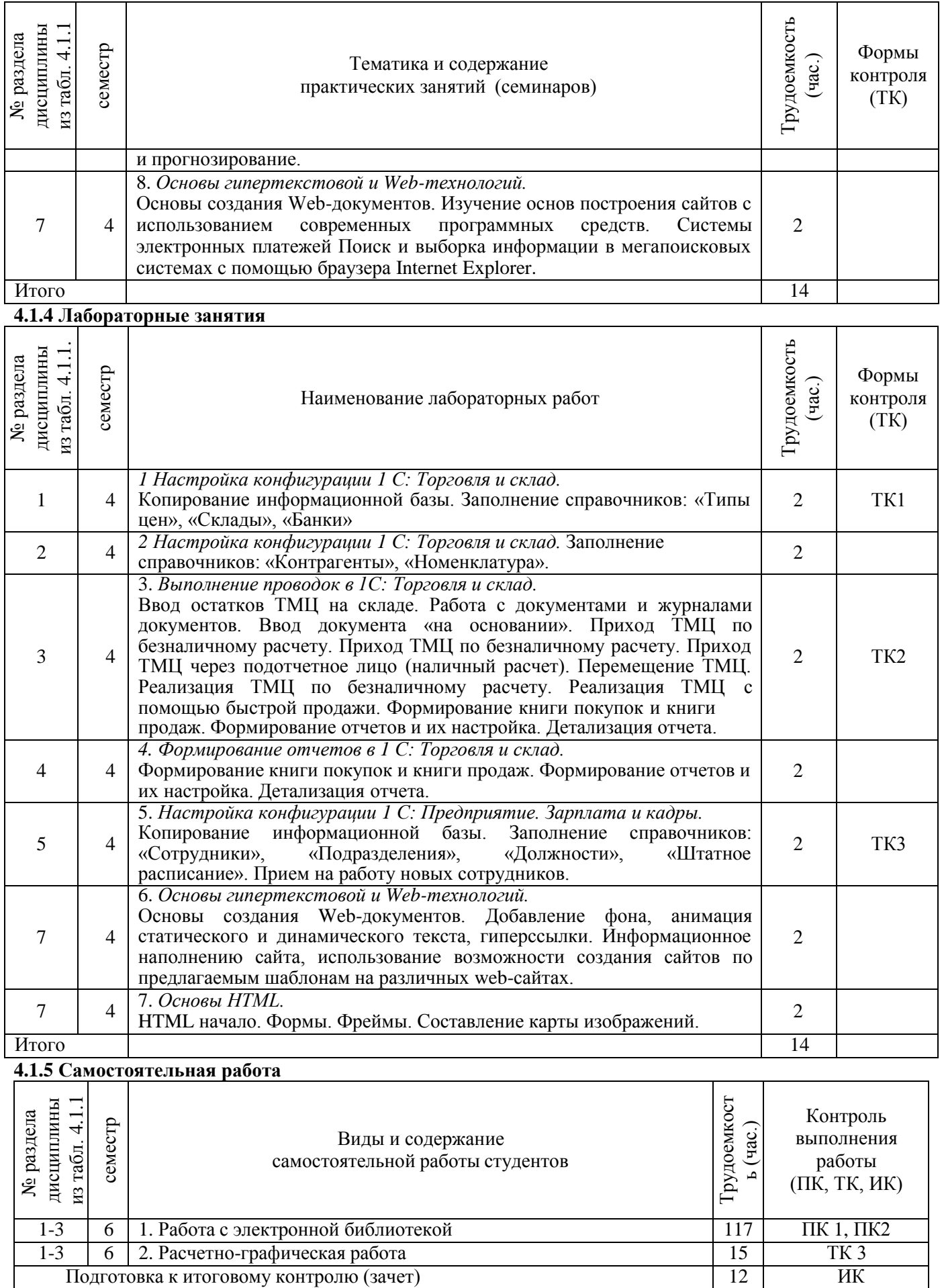

## **4.2 Заочная форма обучения**

### **4.2.1 Разделы (темы) дисциплины и виды занятий**

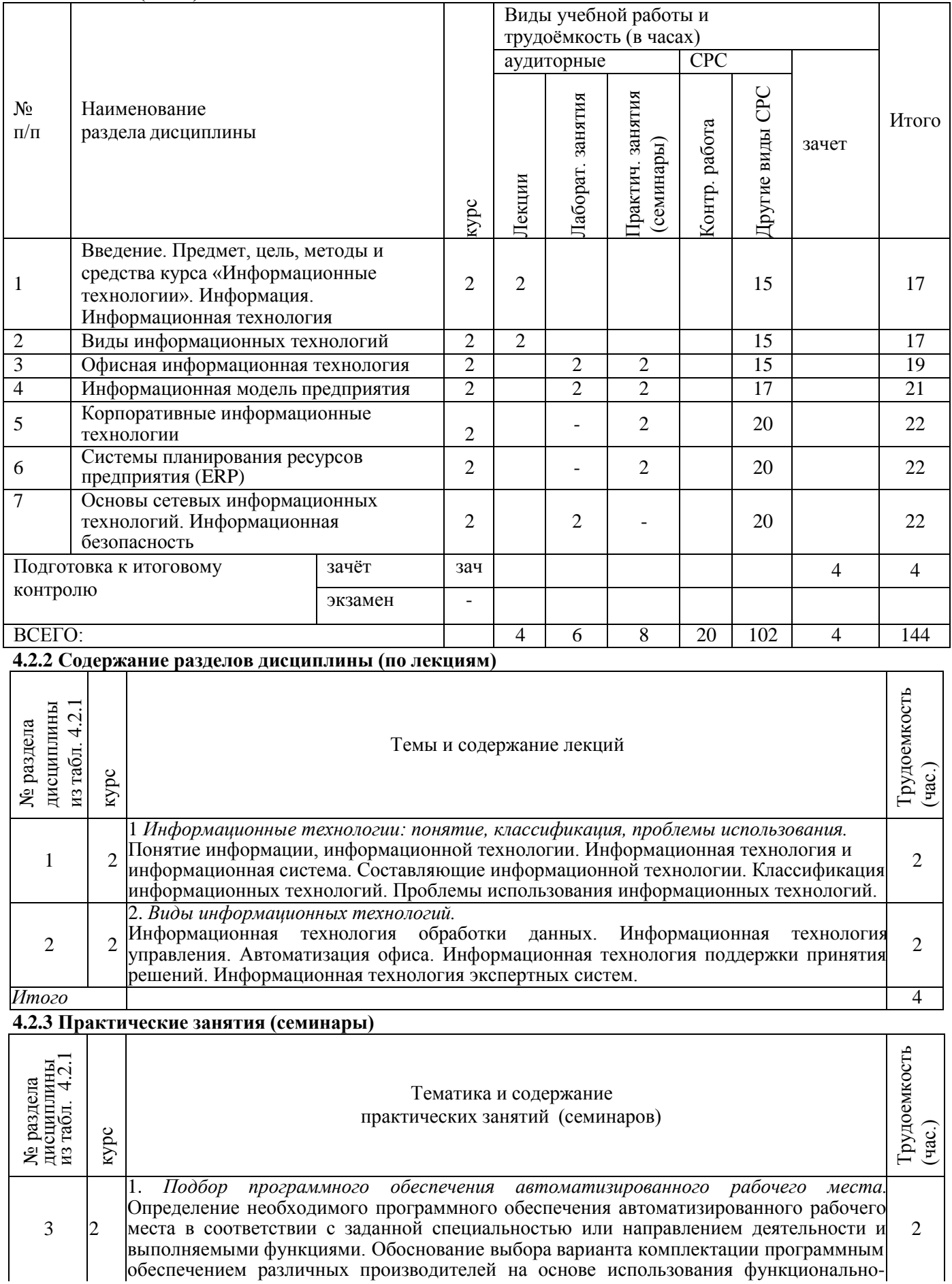

обеспечением различных производителей на основе использования функционально-

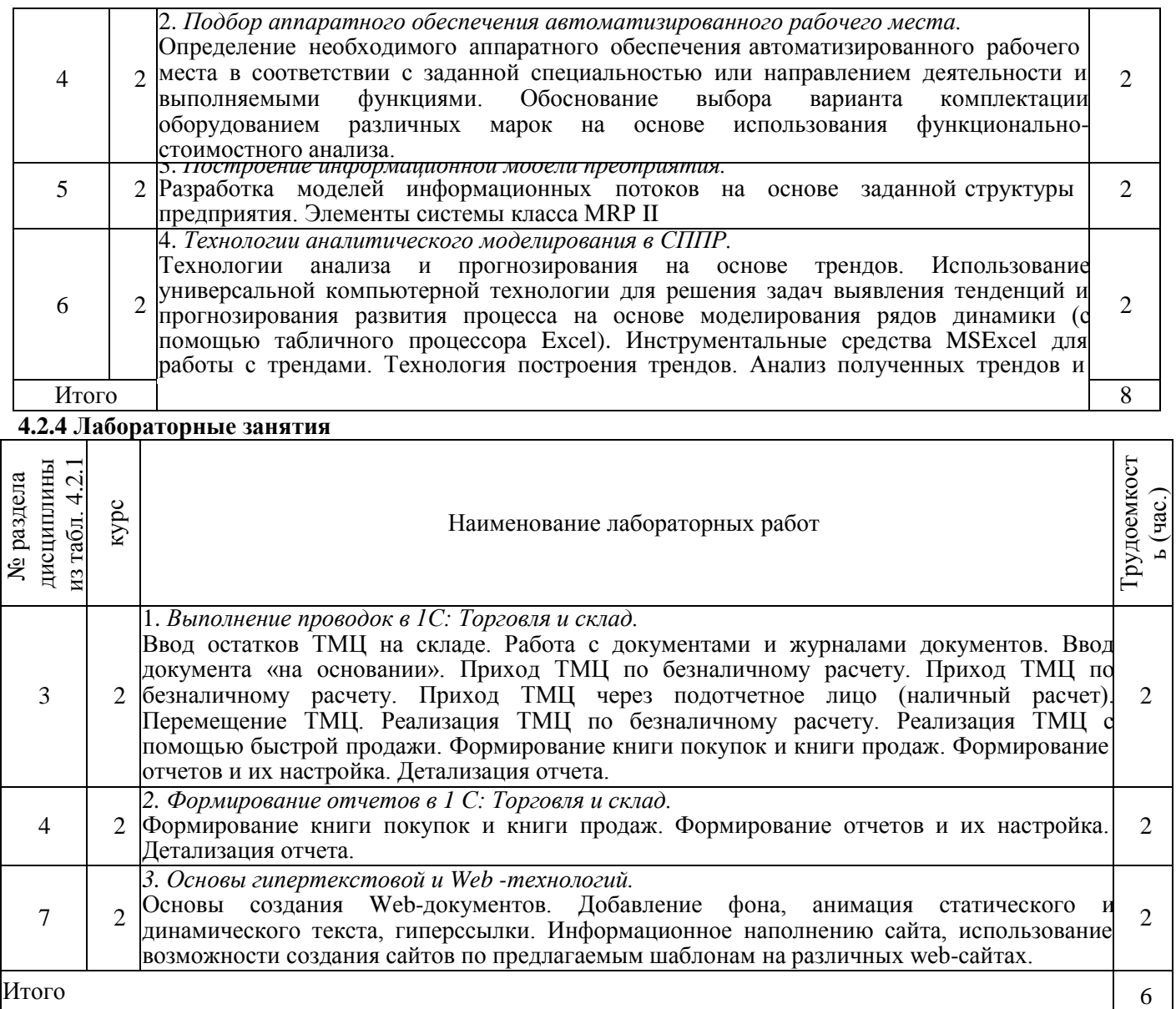

### **4.2.5 Самостоятельная работа**

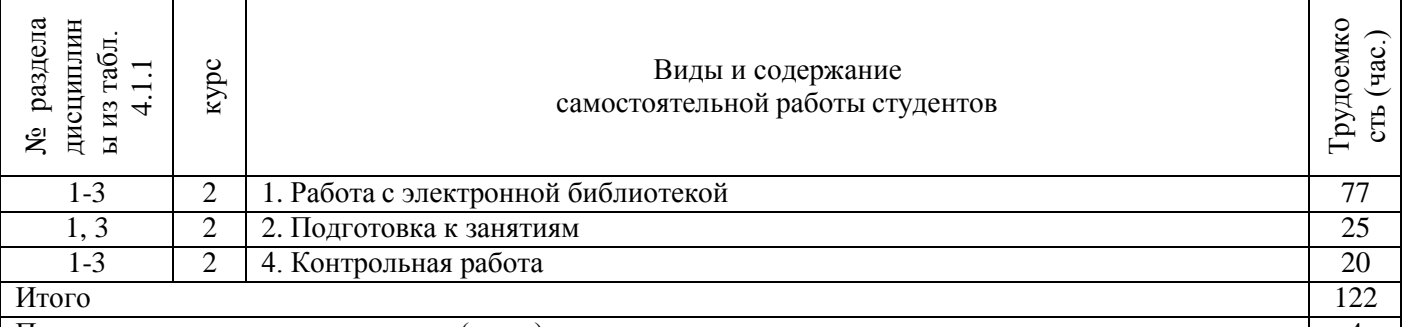

Подготовка к итоговому контролю (зачет) 4

 $\overline{1}$ 

#### **4.3 Соответствие компетенций, формируемых при изучении дисциплины, и видов занятий**

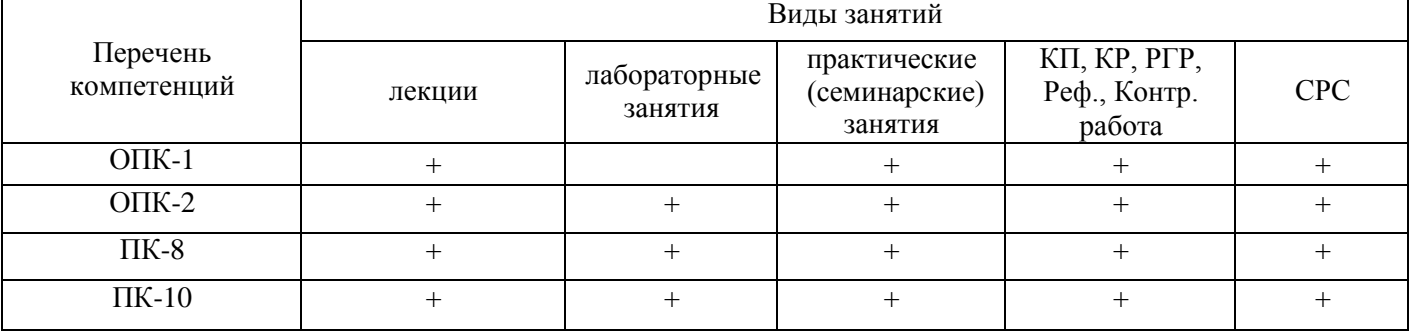

### **5. ОБРАЗОВАТЕЛЬНЫЕ ТЕХНОЛОГИИ ИНТЕРАКТИВНОГО ОБУЧЕНИЯ**

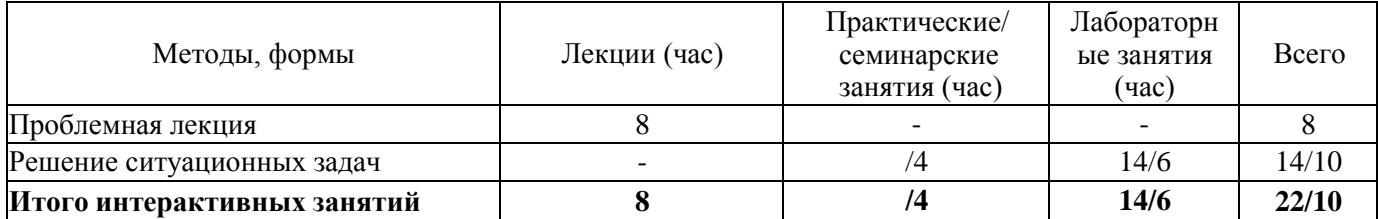

*6.* **ПЕРЕЧЕНЬ УЧЕБНО-МЕТОДИЧЕСКОГО ОБЕСПЕЧЕНИЯ ДЛЯ САМОСТОЯТЕЛЬНОЙ РАБОТЫ ОБУЧАЮЩИХСЯ** *(учебные, учебно-методические внутривузовские издания)*

1. Методические рекомендации по организации самостоятельной работы обучающихся в НИМИ ДГАУ[Электронный ресурс] : (введ. в действие приказом директора №106 от 19 июня 2015г.) / Новочерк. инж.-мелиор. ин-т Донской ГАУ. - Электрон. дан. - Новочеркасск, 2015. - Режим доступа: [http://www.ngma.su](http://www.ngma.su/)

2. Пелевина, А.Б. Информационные технологии в экономике [Текст] : практикум по выполнению заданий на базе 1С: Предприятие [для студ. бакалавриата по направл. "Экономика", "Проф. обучение (экономика и управление)"] / А. Б. Пелевина ; Новочерк. инж.-мелиор. ин-т ДГАУ. - Новочеркасск, 2014. - 64 с. 40 экз.

3. Информационные технологии в экономике [Текст] : метод. указ. по учеб. практике [для студ. оч. и заоч. формы обуч. направл. подгот. "Экономика"] / Новочерк. инж.- мелиор. ин-т ДГАУ, каф. экон. ; сост. Е.А. Стратий. - Новочеркасск, 2014. - 22 с. 30 экз.

4. Пелевина, А.Б. Информационные технологии в экономике [Электронный ресурс] : практикум по выполнению заданий на базе 1С: Предприятие [для студ. бакалавриата по направл. "Пед. образование"] / А. Б. Пелевина ; Новочерк. инж.-мелиор. ин-т ДГАУ. - Новочеркасск, 2014. - ЖМД; PDF; 2,3 МБ. - Систем. требования : IBM PC ; Windows 7 ; Adobe Acrobat X Pro . - Загл. с экрана

5. Пелевина, А.Б. Информационные технологии в экономике [Электронный ресурс] : учеб.-практ. пособие [для слушателей фак-та доп. образ.] / А. Б. Пелевина ; Новочерк. инж.-мелиор. ин-т ДГАУ. - Электрон. дан. - Новочеркасск, 2014. - ЖМД ; PDF ; 1,76 МБ. - Систем. требования : IBM PC ; Windows 7 ; Adobe Acrobat X Pro . - Загл. с экрана

### **7. ФОНД ОЦЕНОЧНЫХ СРЕДСТВ ДЛЯ КОНТРОЛЯ УСПЕВАЕМОСТИ И ПРОВЕДЕНИЯ ПРОМЕЖУТОЧНОЙ АТТЕСТАЦИИ ОБУЧАЮЩИХСЯ ПО ДИСЦИПЛИНЕ**

### **Вопросы для проведения промежуточной аттестации в форме зачета:**

- 1. Понятие и основные характеристики информационной технологии.
- 2. Принципы и инструментарий компьютерной информационной технологии.
- 3. Как соотносятся информационная технология и информационная система.
- 4. Составляющие и требования к информационным технологиям, основные свойства.
- 5. Классификация информационных технологий.
- 6. Проблемы и методология использования информационных технологий.
- 7. Выбор вариантов внедрения информационной технологии в фирме.
- 8. Виды информационных технологий.
- 9. Интерфейс: понятие и возможности
- 10. Информационные технология обработки данных: понятие, задачи, особенности, основные компоненты.
- 11. Информационные технологии управления: понятие, задачи, особенности, основные компоненты
- 12. Автоматизация офиса: понятие, задачи, особенности, основные компоненты.
- 13. Информационная технология поддержки принятия решений: понятие, задачи,
- 14. особенности, основные компоненты.
- 15. Информационная технология экспертных систем: понятие, задачи, особенности, основные компоненты.
- 16. Электронный офис.
- 17. Автоматизация документооборота.
- 18. Автоматизированное рабочее место.
- 19. Основные типы финансово-экономических программ.
- 20. Информационная модель предприятия. Типы моделей данных. Взаимосвязи в модели.
- 21. Автоматизированная система управления производством.
- 22. Варианты финансирования и администрирования компьютеризации.
- 23. Принятие решений в сфере ИТ. Проблемы и критерии выбора информационной системы управления предприятием.
- 24. Корпоративные информационные технологии.
- 25. Процессный подход к управлению предприятием.
- 26. Место информационных технологий в управлении организациями.
- 27. Характеристика систем автоматизации управления предприятием.
- 28. Методы и примерный план внедрения ИТ на предприятии.
- 29. Назначение и цель функций управления организациями (предприятиями).
- 30. Структура информационно-материальной системы.
- 31. Системы ERP: понятие и перспективы использования и развития, конкурентные преимущества предприятия.
- 32. Архитектура типовой системы ERP.
- 33. Реализация ERP-систем. Основные преимущества и недостатки систем ERP.
- 34. Информационный продукт и его особенности.
- 35. Топология локальных сетей. Организация взаимодействия устройств в сети.
- 36. Сеть хранения данных.
- 37. Методы передачи данных в сетях ЭВМ.
- 38. Средства коммутации в компьютерных сетях.
- 39. Организация сложных связей в глобальных сетях.
- 40. Организация компьютерной сети предприятия.
- 41. Глобальные сети, службы Internet, адресация пользователей и файлов в Internet.
- 42. Технология работы в среде распределенной обработки данных.
- 43. Меры информационной безопасности.
- 44. Аппаратные средства защиты и программные средства защиты.
- 45. Вирус. Методы обнаружения и удаления компьютерных вирусов.
- 46. Криптографические методы защиты, идентификация и аутентификация, управление доступом, протоколирование и аудит.
- В качестве оценочных средств используются:

- для контроля освоения теоретических знаний в течение семестра проводятся 2 промежуточных контроля (ПК-1, ПК-2), осуществляемых в форме опроса, выполнения самостоятельной и контрольной работы:

ПК-1 - по результатам изучения разделов дисциплины №№1-4;

ПК-2 - по результатам изучения раздела дисциплины №5-7, защита РГР;

- для оценки практических знаний в течение семестра проводятся 4 текущих контроля (ТК-1, ТК-2, ТК-3, ТК-4), осуществляемых в форме проверки конспектов, опроса, выполнения домашнего задания, решения ситуационных задач, тестирования, выполнения РГР:

ТК-1 - по результатам изучения раздела дисциплины №1;

ТК-2 - по результатам изучения раздела дисциплины №3;

ТК-3 - по результатам изучения раздела дисциплины №5;

ТК-4 - по результатам изучения раздела дисциплины №7.

#### *Итоговый контроль (ИК)* **- зачет.**

### **Расчетно-графическая работа студентов очной формы обучения**

Расчетно-графическая работа (РГР) **на тему: «**Синхронизация производственного и

информационного процессов предприятия**».**

Расчетно-графическая работа включает следующие разделы:

- **1.** Составление общей схемы бизнес-процессов предприятия (подразделения);
- **2.** Составление концептуальной модели информационных потоков (внутренних и/или внешних) предприятия;
- **3.** Составление таблицы информационных связей предприятия (в целом и/или отдельного подразделения);
- **4.** Составление схемы локальной компьютерной сети предприятия (подразделения);
- **5.** В соответствии с разработанной концептуальной моделью информационных потоков рассмотреть и порекомендовать программное обеспечение для рассматриваемого подразделения предприятия или рабочего места специалиста;

Выполняется РГР студентом индивидуально под руководством преподавателя во внеаудиторное время, самостоятельно. Срок сдачи законченной работы на проверку руководителю указывается в задании. После проверки и доработки указанных замечаний, работа защищается. При положительной оценке выполненной студентом работе на титульном листе работы ставится - "зачтено".

#### **Контрольная работа студентов заочной формы обучения**

В рамках контрольной работы необходимо составление общей схемы бизнес-процессов предприятия (подразделения) на котором работает студент-заочник или по согласованию с преподавателем,

составить модель информационных потоков (внутренних и/или внешних) предприятия; составление таблицы информационных связей предприятия (в целом и/или отдельного подразделения); составление схемы локальной компьютерной сети предприятия (подразделения); рассмотреть и порекомендовать программное обеспечение для рассматриваемого подразделения предприятия или рабочего места специалиста;. Контрольная работа охватывает весь курс дисциплины

### **Полный фонд оценочных средств, включающий текущий контроль успеваемости и перечень контрольно-измерительных материалов (КИМ) приведен в приложении к рабочей программе. 8. УЧЕБНО-МЕТОДИЧЕСКОЕ И ИНФОРМАЦИОННОЕ ОБЕСПЕЧЕНИЕ ДИСЦИПЛИНЫ**

#### **8.1 Основная литература**

1. Информационные системы и технологии в экономике и управлении [Текст] : учебник для бакалавров спец. 080507 (061100) "Менеджмент организации" / под ред. В.В. Трофимова. - 3-е изд., перераб. и доп. - М. : Юрайт, 2012. - 521 с. - (Бакалавр). - Гриф УМО. - ISBN 978-5-9916-1444-3 25 экз.

2. Информационные системы и технологии в экономике и управлении [Текст] : учебник для бакалавров по направл. "Менеджмент" / В. В. Трофимов [и др.] ; под ред. В.В. Трофимова. - 4-е изд., перераб. и доп. - М. : Юрайт, 2013. - 542 с. - (Бакалавр. Базовый курс). - Гриф УМО. - ISBN 978-5- 9916-1444-3 3 экз.

3. Информационные технологии в экономике и управлении [Электронный ресурс] : учеб. пособие / Ю.П. Александровская. - Электрон. дан. - Казань : Издательство КНИТУ, 2014. - 112 с. - ISBN 978-5- 7882-1707-9. - Режим доступа :<http://biblioclub.ru/index.php?page=book&id=428687> - 26.08.2016

#### **8.2 Дополнительная литература**

4. Мельников, П.П. Компьютерные технологии в экономике [Текст] : учеб. пособие по спец. "Финансы и кредит", "Бух. учет, анализ и аудит", "Налоги и налогообложение", "Мировая экономика" / П. П. Мельников. - М. : КНОРУС, 2013. - 224 с. - (Бакалавриат). - Гриф УМО. - ISBN 978-5-390-00347-3 3 экз.

5. Пелевина, А.Б. Информационные технологии в экономике [Текст] : практикум по выполнению заданий на базе 1С: Предприятие [для студ. бакалавриата по направл. "Экономика", "Проф. обучение (экономика и управление)"] / А. Б. Пелевина ; Новочерк. инж.-мелиор. ин-т ДГАУ. - Новочеркасск, 2014. - 64 с. 40 экз.

6. Вылегжанина, А. О. Прикладные информационные технологии экономике [Электронный ресурс]: учебное пособие / А. О. Вылегжанина. М.; Берлин : Директ-Медиа, 2016. — 243 с. Режим доступа : [http://biblioclub.ru/index.php?page=book\\_view\\_red&book\\_id=446662](http://biblioclub.ru/index.php?page=book_view_red&book_id=446662) - 26.08.2016

7. Пелевина, А.Б. Информационные технологии в экономике [Электронный ресурс] : практикум по выполнению заданий на базе 1С: Предприятие [для студ. бакалавриата по направл. "Пед. образование"] / А. Б. Пелевина ; Новочерк. инж.-мелиор. ин-т ДГАУ. - Новочеркасск, 2014. - ЖМД; PDF; 2,3 МБ. - Систем. требования : IBM PC ; Windows 7 ; Adobe Acrobat X Pro . - Загл. с экрана

8. Пелевина, А.Б. Информационные технологии в экономике [Электронный ресурс] : учеб.-практ. пособие [для слушателей фак-та доп. образ.] / А. Б. Пелевина ; Новочерк. инж.-мелиор. ин-т ДГАУ. - Электрон. дан. - Новочеркасск, 2014. - ЖМД ; PDF ; 1,76 МБ. - Систем. требования : IBM PC ; Windows 7 ; Adobe Acrobat X Pro . - Загл. с экрана

9. Лисьев Г.А. Технологии поддержки принятия решений [электронный ресурс]: учеб, пособие / Г.А. Лисьев. И В. Попова. — 3-е изд., стереотип. — М. : ФЛИНТА, 2017. — 133 с. Режим доступа : [http://biblioclub.ru/index.php?page=book\\_view\\_red&book\\_id=103806](http://biblioclub.ru/index.php?page=book_view_red&book_id=103806) - 26.08.2016

10.Абраменко П.И. Автоматизированные информационные технологии в экономике и управлении [Текст] : метод. указ. по вып. лаб. работ [для студ. очн. формы спец. 080507.65, 080502.65, 050501.65 и направл. 080200.62, 080100.62, 051000.62] / П. И. Абраменко ; Новочерк. гос. мелиор. акад., каф. менеджмента. - Новочеркасск, 2013. - 35 с. - б/ц.

11.Абраменко П.И. Автоматизированные информационные технологии в экономике и управлении [Электронный ресурс] : метод. указ. по вып. лаб. работ [для студ. очн. формы спец. 080507.65, 080502.65, 050501.65 и направл. 080200.62, 080100.62, 051000.62] / П. И. Абраменко ; Новочерк. гос. мелиор. акад., каф. менеджмента. - Новочеркасск, 2013. - ЖМД ; PDF ; 0,7 МБ. - Систем. требования : IBM PC ; Windows 7 ; Adobe Acrobat X Pro . - Загл. с экрана

#### **8.3. Перечень ресурсов информационно-телекоммуникационной сети «Интернет», необходимых для освоения дисциплины, в том числе современных профессиональных баз данных и информационных систем**

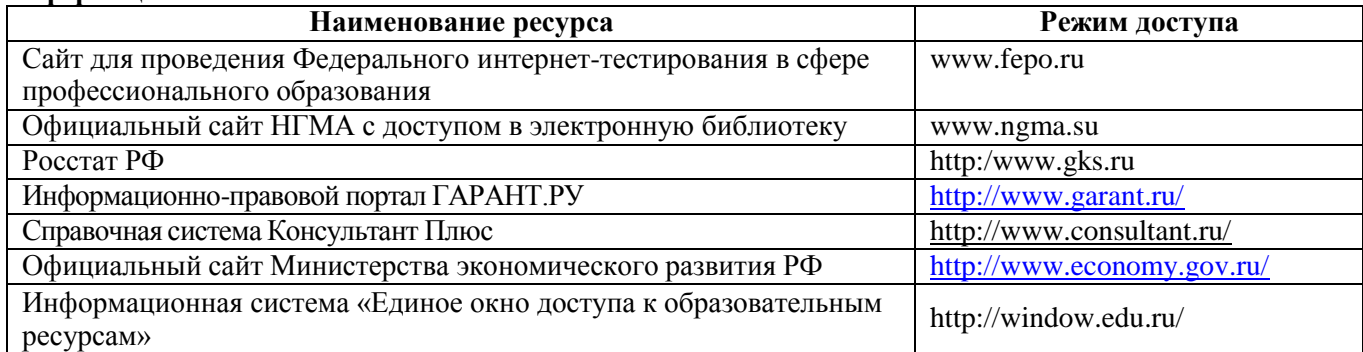

#### **8.4 Методические указания для обучающихся по освоению дисциплины**

1. Положение о текущей аттестации обучающихся в НИМИ ДГАУ [Электронный ресурс] (введено в действие приказом директора №119 от 14 июля 2015 г.) / Новочерк. инж.-мелиор. ин-т Донской ГАУ.- Электрон. дан.- Новочеркасск, 2015.- Режим доступа: [http://www.ngma.su](http://www.ngma.su/)

2.Типовые формы титульных листов текстовой документации, выполняемой студентами в учебном процессе [Электронный ресурс] / Новочерк. инж.-мелиор. ин-т Донской ГАУ.-Электрон. дан.- Новочеркасск, 2015.- Режим доступа: [http://www.ngma.su](http://www.ngma.su/)

**8.5 Перечень информационных технологий, используемых при осуществлении образовательного процесса, программного обеспечения, современных профессиональных баз данных и информационных справочных систем, для освоения обучающимися дисциплины**

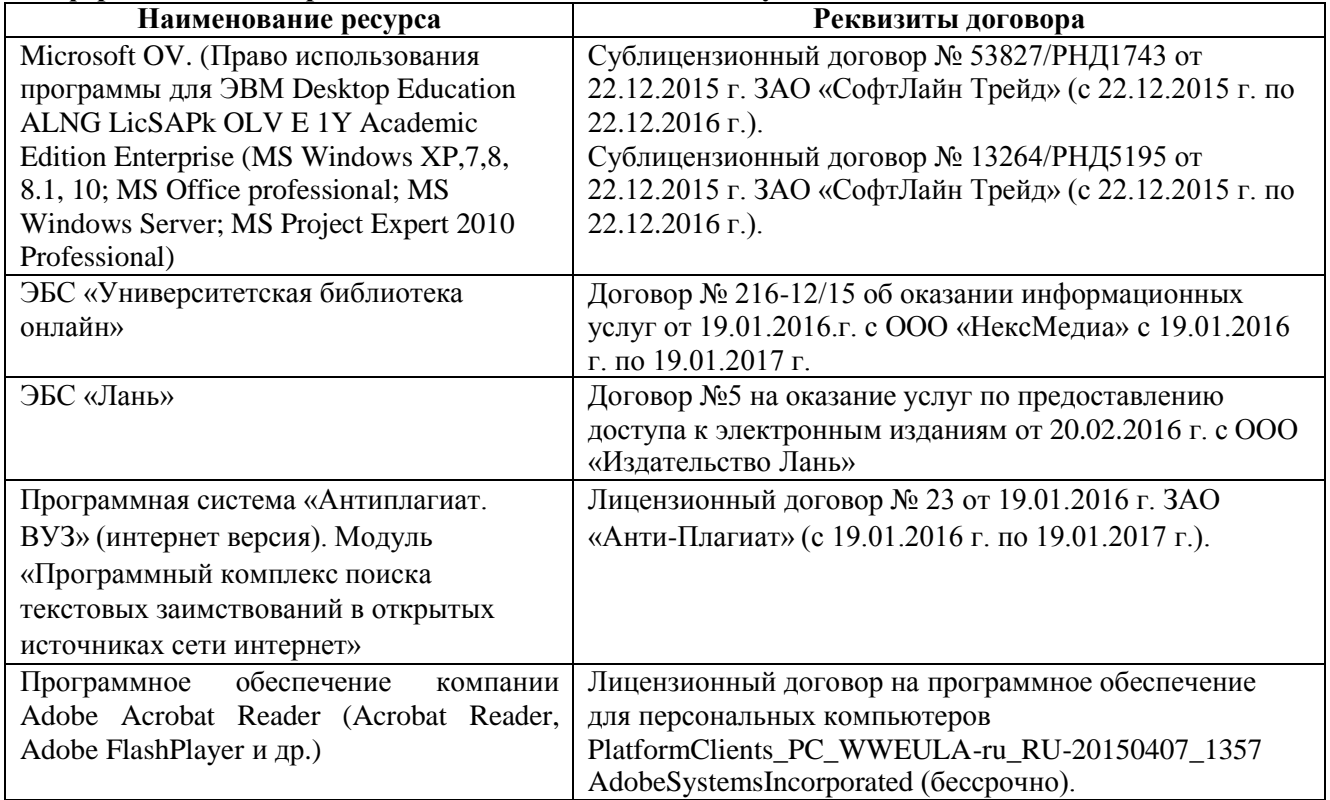

### **9. ОПИСАНИЕ МАТЕРИАЛЬНО-ТЕХНИЧЕСКОЙ БАЗЫ, НЕОБХОДИМОЙ ДЛЯ ОСУЩЕСТВЛЕНИЯ ОБРАЗОВАТЕЛЬНОГО ПРОЦЕССА ПО ДИСЦИПЛИНЕ**

Преподавание дисциплины осуществляется в специальных помещениях – учебных аудиториях для проведения занятий лекционного типа, семинарского типа, групповых и индивидуальных консультаций, текущего контроля и промежуточной аттестации, а также помещениях для самостоятельной работы. Специальные помещения укомплектованы специализированной мебелью и техническими средствами обучения, служащими для представления учебной информации большой аудитории.

Лекционные занятия проводятся в аудитории (ауд. 310), оснащенной наборами демонстрационного оборудования (экран, проектор, компьютер) и учебно-наглядными пособиями.

Практические занятия проводятся в ауд. 310, оснащенной необходимыми учебно-наглядными пособиями.

Лабораторные работы проводятся в специально оборудованной лаборатории (ауд. 310). Проведение групповых и индивидуальных консультаций, текущего контроля и промежуточной аттестации осуществляется в ауд. 315, 317.

Для самостоятельной работы используется специальное помещение: ауд. П18, оснащенное компьютерной техникой с возможностью подключения к сети "Интернет" и обеспечением доступа в электронную информационно-образовательную среду организации.

Обучающиеся из числа лиц с ограниченными возможностями здоровья обеспечены печатными и (или) электронными образовательными ресурсами в формах, адаптированных к ограничениям их здоровья.

### **10. ОСОБЕННОСТИ ОРГАНИЗАЦИИ ОБРАЗОВАТЕЛЬНОГО ПРОЦЕССА ПО ДИСЦИПЛИНЕ ДЛЯ ИНВАЛИДОВ И ЛИЦ С ОГРАНИЧЕННЫМИ ВОЗМОЖНОСТЯМИ**

Содержание дисциплины и условия организации обучения для обучающихся с ограниченными возможностями здоровья и инвалидов корректируются при наличии таких обучающихся в соответствии с индивидуальной программой реабилитации инвалида, а так же методическими рекомендациями по организации образовательного процесса для обучения инвалидов и лиц с ограниченными возможностями здоровья в образовательных организациях высшего образования (утв. Минобрнауки России 08.04.2014 №АК-44-05 вн), Положением о методике сценки степени возможности включения лиц с ограниченными возможностями здоровья и инвалидов в общий образовательный процесс (НИМИ, 2016); Положением об обучении лиц с ограниченными возможностями здоровья и инвалидов в Новочеркасском инженерно-мелиоративном институте (НИМИ, 2016).

**В рабочую программу на 2017 – 2018 учебный год вносятся изменения - обновлено и актуализировано содержание следующих разделов и подразделов рабочей программы:**

### **6. ПЕРЕЧЕНЬ УЧЕБНО-МЕТОДИЧЕСКОГО ОБЕСПЕЧЕНИЯ ДЛЯ САМОСТОЯТЕЛЬНОЙ РАБОТЫ ОБУЧАЮЩИХСЯ**

1. Методические рекомендации по организации самостоятельной работы обучающихся в НИМИ ДГАУ [Электронный ресурс] : (введ. в действие приказом директора №106 от 19 июня 2015г.) / Новочерк. инж.-мелиор. ин-т Донской ГАУ. - Электрон. дан. - Новочеркасск, 2015. - Режим доступа: [http://www.ngma.su](http://www.ngma.su/)

2. Пелевина, А.Б. Информационные технологии в экономике [Текст] : практикум по выполнению заданий на базе 1С: Предприятие [для студ. бакалавриата по направл. "Экономика", "Проф. обучение (экономика и управление)"] / А. Б. Пелевина ; Новочерк. инж.-мелиор. ин-т ДГАУ. - Новочеркасск, 2014. - 64 с. 40 экз.

3. Информационные технологии в экономике [Текст] : метод. указ. по учеб. практике [для студ. оч. и заоч. формы обуч. направл. подгот. "Экономика"] / Новочерк. инж.- мелиор. ин-т ДГАУ, каф. экон. ; сост. Е.А. Стратий. - Новочеркасск, 2014. - 22 с. 30 экз.

4. Пелевина, А.Б. Информационные технологии в экономике [Электронный ресурс] : практикум по выполнению заданий на базе 1С: Предприятие [для студ. бакалавриата по направл. "Пед. образование"] / А. Б. Пелевина ; Новочерк. инж.-мелиор. ин-т ДГАУ. - Новочеркасск, 2014. - ЖМД; PDF; 2,3 МБ. - Систем. требования : IBM PC ; Windows 7 ; Adobe Acrobat X Pro . - Загл. с экрана

5. Пелевина, А.Б. Информационные технологии в экономике [Электронный ресурс] : учеб.-практ. пособие [для слушателей фак-та доп. образ.] / А. Б. Пелевина ; Новочерк. инж.-мелиор. ин-т ДГАУ. - Электрон. дан. - Новочеркасск, 2014. - ЖМД ; PDF ; 1,76 МБ. - Систем. требования : IBM PC ; Windows 7 ; Adobe Acrobat X Pro . - Загл. с экрана

### **7. ФОНД ОЦЕНОЧНЫХ СРЕДСТВ ДЛЯ КОНТРОЛЯ УСПЕВАЕМОСТИ И ПРОВЕДЕНИЯ ПРОМЕЖУТОЧНОЙ АТТЕСТАЦИИ ОБУЧАЮЩИХСЯ ПО ДИСЦИПЛИНЕ**

# **Вопросы для проведения промежуточной аттестации в форме зачета:**

- 1. Понятие и основные характеристики информационной технологии.
- 2. Принципы и инструментарий компьютерной информационной технологии.
- 3. Как соотносятся информационная технология и информационная система.
- 4. Составляющие и требования к информационным технологиям, основные свойства.
- 5. Классификация информационных технологий.
- 6. Проблемы и методология использования информационных технологий.
- 7. Выбор вариантов внедрения информационной технологии в фирме.
- 8. Виды информационных технологий.
- 9. Интерфейс: понятие и возможности
- 10. Информационные технология обработки данных: понятие, задачи, особенности, основные компоненты.
- 11. Информационные технологии управления: понятие, задачи, особенности, основные компоненты
- 12. Автоматизация офиса: понятие, задачи, особенности, основные компоненты.
- 13. Информационная технология поддержки принятия решений: понятие, задачи,
- 14. особенности, основные компоненты.
- 15. Информационная технология экспертных систем: понятие, задачи, особенности, основные компоненты.
- 16. Электронный офис.
- 17. Автоматизация документооборота.
- 18. Автоматизированное рабочее место.
- 19. Основные типы финансово-экономических программ.
- 20. Информационная модель предприятия. Типы моделей данных. Взаимосвязи в модели.
- 21. Автоматизированная система управления производством.
- 22. Варианты финансирования и администрирования компьютеризации.
- 23. Принятие решений в сфере ИТ. Проблемы и критерии выбора информационной системы управления предприятием.
- 24. Корпоративные информационные технологии.
- 25. Процессный подход к управлению предприятием.
- 26. Место информационных технологий в управлении организациями.
- 27. Характеристика систем автоматизации управления предприятием.
- 28. Методы и примерный план внедрения ИТ на предприятии.
- 29. Назначение и цель функций управления организациями (предприятиями).
- 30. Структура информационно-материальной системы.
- 31. Системы ERP: понятие и перспективы использования и развития, конкурентные преимущества предприятия.
- 32. Архитектура типовой системы ERP.
- 33. Реализация ERP-систем. Основные преимущества и недостатки систем ERP.
- 34. Информационный продукт и его особенности.
- 35. Топология локальных сетей. Организация взаимодействия устройств в сети.
- 36. Сеть хранения данных.
- 37. Методы передачи данных в сетях ЭВМ.
- 38. Средства коммутации в компьютерных сетях.
- 39. Организация сложных связей в глобальных сетях.
- 40. Организация компьютерной сети предприятия.
- 41. Глобальные сети, службы Internet, адресация пользователей и файлов в Internet.
- 42. Технология работы в среде распределенной обработки данных.
- 43. Меры информационной безопасности.
- 44. Аппаратные средства защиты и программные средства защиты.
- 45. Вирус. Методы обнаружения и удаления компьютерных вирусов.
- 46. Криптографические методы защиты, идентификация и аутентификация, управление доступом, протоколирование и аудит.

#### **Полный фонд оценочных средств, включающий текущий контроль успеваемости и перечень контрольно-измерительных материалов (КИМ) приведен в приложении к рабочей программе.**

#### **8. УЧЕБНО-МЕТОДИЧЕСКОЕ И ИНФОРМАЦИОННОЕ ОБЕСПЕЧЕНИЕ ДИСЦИПЛИНЫ 8.1 Основная литература**

1. Информационные системы и технологии в экономике и управлении [Текст] : учебник для бакалавров спец. 080507 (061100) "Менеджмент организации" / под ред. В.В. Трофимова. - 3-е изд., перераб. и доп. - М. : Юрайт, 2012. - 521 с. - (Бакалавр). - Гриф УМО. - ISBN 978-5-9916-1444-3 25 экз.

2. Информационные системы и технологии в экономике и управлении [Текст] : учебник для бакалавров по направл. "Менеджмент" / В. В. Трофимов [и др.] ; под ред. В.В. Трофимова. - 4-е изд., перераб. и доп. - М. : Юрайт, 2013. - 542 с. - (Бакалавр. Базовый курс). - Гриф УМО. - ISBN 978-5- 9916-1444-3 3 экз.

3. Информационные технологии в экономике и управлении [Электронный ресурс] : учеб. пособие / Ю.П. Александровская. - Электрон. дан. - Казань : Издательство КНИТУ, 2014. - 112 с. - ISBN 978-5- 7882-1707-9. - Режим доступа : <http://biblioclub.ru/index.php?page=book&id=428687> - 26.08.2016

4. Балдин, К. В. Информационные системы в экономике [Электронный ресурс] : учебник / К. В. Балдин, В. Б. Уткин. - 7-е изд. - Электрон. дан. - Москва : Издательско-торговая корпорация «Дашков и К°», 2017. - 395 с. - Гриф УМО. - ISBN 978-5-394-01449-9. - Режим доступа : <http://biblioclub.ru/index.php?page=book&id=454036> - 25.08.2017

#### **8.2 Дополнительная литература**

5. Мельников, П.П. Компьютерные технологии в экономике [Текст] : учеб. пособие по спец. "Финансы и кредит", "Бух. учет, анализ и аудит", "Налоги и налогообложение", "Мировая экономика" / П. П. Мельников. - М. : КНОРУС, 2013. - 224 с. - (Бакалавриат). - Гриф УМО. - ISBN 978-5-390-00347-3 3 экз.

6. Пелевина, А.Б. Информационные технологии в экономике [Текст] : практикум по выполнению заданий на базе 1С: Предприятие [для студ. бакалавриата по направл. "Экономика", "Проф. обучение (экономика и управление)"] / А. Б. Пелевина ; Новочерк. инж.-мелиор. ин-т ДГАУ. - Новочеркасск, 2014. - 64 с. 40 экз.

7. Вылегжанина, А. О. Прикладные информационные технологии экономике [Электронный ресурс]: учебное пособие / А. О. Вылегжанина. М.; Берлин : Директ-Медиа, 2016. — 243 с. Режим доступа : [http://biblioclub.ru/index.php?page=book\\_view\\_red&book\\_id=446662](http://biblioclub.ru/index.php?page=book_view_red&book_id=446662) - 25.08.2017

8. Пелевина, А.Б. Информационные технологии в экономике [Электронный ресурс] : практикум по выполнению заданий на базе 1С: Предприятие [для студ. бакалавриата по направл. "Пед. образование"] / А. Б. Пелевина ; Новочерк. инж.-мелиор. ин-т ДГАУ. - Новочеркасск, 2014. - ЖМД; PDF; 2,3 МБ. - Систем. требования : IBM PC ; Windows 7 ; Adobe Acrobat X Pro . - Загл. с экрана

9. Пелевина, А.Б. Информационные технологии в экономике [Электронный ресурс] : учеб.-практ. пособие [для слушателей фак-та доп. образ.] / А. Б. Пелевина ; Новочерк. инж.-мелиор. ин-т ДГАУ. - Электрон. дан. - Новочеркасск, 2014. - ЖМД ; PDF ; 1,76 МБ. - Систем. требования : IBM PC ; Windows 7 ; Adobe Acrobat X Pro . - Загл. с экрана

10.Лисьев Г.А. Технологии поддержки принятия решений [электронный ресурс]: учеб, пособие / Г.А. Лисьев. И В. Попова. — 3-е изд., стереотип. — М. : ФЛИНТА, 2017. — 133 с. Режим доступа : [http://biblioclub.ru/index.php?page=book\\_view\\_red&book\\_id=103806](http://biblioclub.ru/index.php?page=book_view_red&book_id=103806) - 25.08.2017

11.Абраменко П.И. Автоматизированные информационные технологии в экономике и управлении [Текст] : метод. указ. по вып. лаб. работ [для студ. очн. формы спец. 080507.65, 080502.65, 050501.65 и направл. 080200.62, 080100.62, 051000.62] / П. И. Абраменко ; Новочерк. гос. мелиор. акад., каф. менеджмента. - Новочеркасск, 2013. - 35 с. - б/ц.

12.Абраменко П.И. Автоматизированные информационные технологии в экономике и управлении [Электронный ресурс] : метод. указ. по вып. лаб. работ [для студ. очн. формы спец. 080507.65, 080502.65, 050501.65 и направл. 080200.62, 080100.62, 051000.62] / П. И. Абраменко ; Новочерк. гос. мелиор. акад., каф. менеджмента. - Новочеркасск, 2013. - ЖМД ; PDF ; 0,7 МБ. - Систем. требования : IBM PC ; Windows 7 ; Adobe Acrobat X Pro . - Загл. с экрана

**8.3 Перечень ресурсов информационно-телекоммуникационной сети «Интернет», необходимых для освоения дисциплины, в том числе современных профессиональных баз данных и информационных справочных систем.**

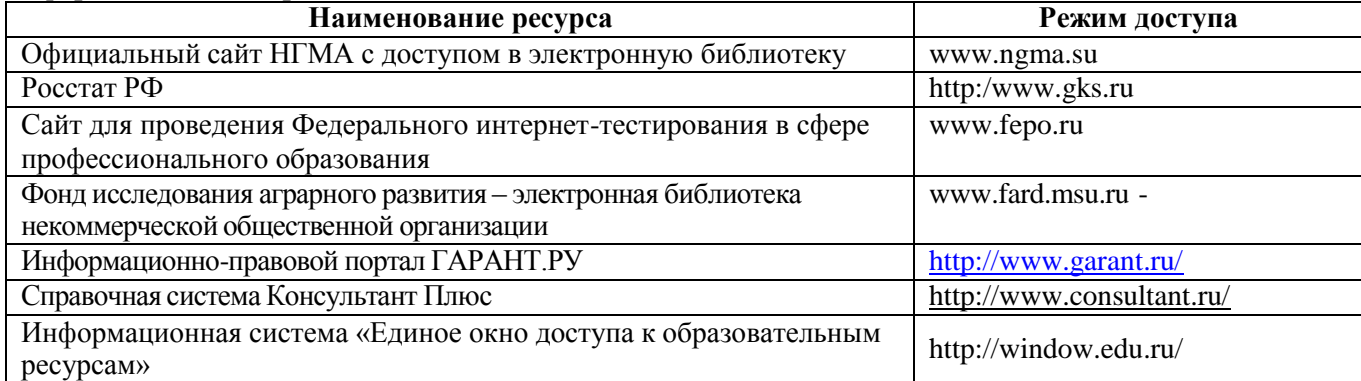

#### **8.4Методические указания для обучающихся по освоению дисциплины**

1. Положение о текущей аттестации обучающихся в НИМИ ДГАУ [Электронный ресурс] (введено в действие приказом директора №119 от 14 июля 2015 г.) / Новочерк. инж.-мелиор. ин-т Донской ГАУ. Электрон. дан.- Новочеркасск, 2015.- Режим доступа: [http://www.ngma.su](http://www.ngma.su/)

2.Типовые формы титульных листов текстовой документации, выполняемой студентами в учебном процессе [Электронный ресурс] / Новочерк. инж.-мелиор. ин-т Донской ГАУ.-Электрон. дан.- Новочеркасск, 2015.- Режим доступа: [http://www.ngma.su](http://www.ngma.su/)

**8.5 Перечень информационных технологий, используемых при осуществлении образовательного процесса, программного обеспечения, современных профессиональных баз данных и информационных справочных систем, для освоения обучающимися дисциплины**

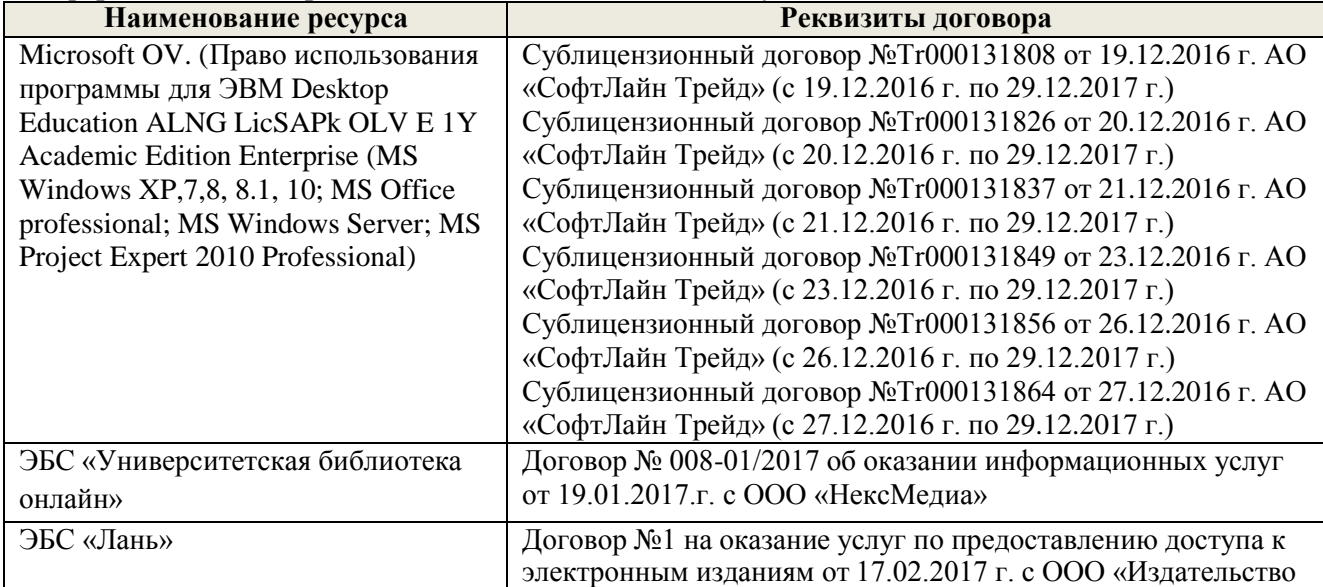

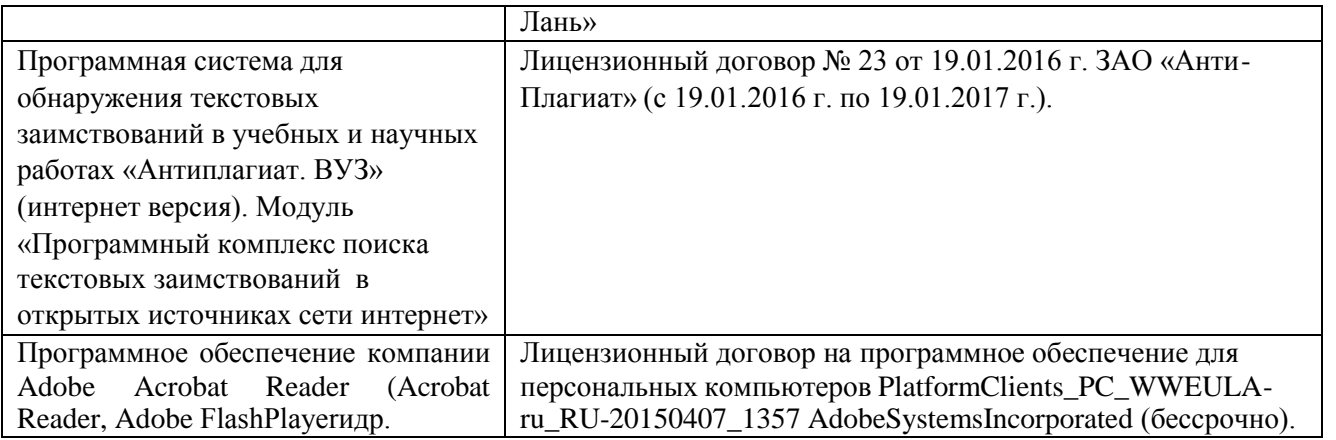

### **9. ОПИСАНИЕ МАТЕРИАЛЬНО-ТЕХНИЧЕСКОЙ БАЗЫ, НЕОБХОДИМОЙ ДЛЯ ОСУЩЕСТВЛЕНИЯ ОБРАЗОВАТЕЛЬНОГО ПРОЦЕССА ПО ДИСЦИПЛИНЕ**

Преподавание дисциплины осуществляется в специальных помещениях – учебных аудиториях для проведения занятий лекционного типа, семинарского типа, групповых и индивидуальных консультаций, текущего контроля и промежуточной аттестации, а также помещениях для самостоятельной работы. Специальные помещения укомплектованы специализированной мебелью и техническими средствами обучения, служащими для представления учебной информации большой аудитории.

Лекционные занятия проводятся в аудитории (ауд. 310), оснащенной наборами демонстрационного оборудования (экран, проектор, компьютер) и учебно-наглядными пособиями.

Практические занятия проводятся в ауд. 310, оснащенной необходимыми учебно-наглядными пособиями.

Лабораторные работы проводятся в специально оборудованной лаборатории (ауд. 310). Проведение групповых и индивидуальных консультаций, текущего контроля и промежуточной аттестации осуществляется в ауд. 315, 317.

Для самостоятельной работы используется специальное помещение: ауд. П18, оснащенное компьютерной техникой с возможностью подключения к сети "Интернет" и обеспечением доступа в электронную информационно-образовательную среду организации.

Обучающиеся из числа лиц с ограниченными возможностями здоровья обеспечены печатными и (или) электронными образовательными ресурсами в формах, адаптированных к ограничениям их здоровья.

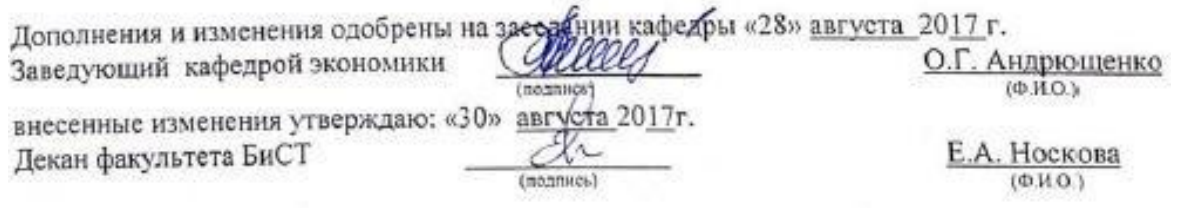

**В рабочую программу на 2018 – 2019 учебный год вносятся изменения - обновлено и актуализировано содержание следующих разделов и подразделов рабочей программы:**

### **6. ПЕРЕЧЕНЬ УЧЕБНО-МЕТОДИЧЕСКОГО ОБЕСПЕЧЕНИЯ ДЛЯ САМОСТОЯТЕЛЬНОЙ РАБОТЫ ОБУЧАЮЩИХСЯ**

1. Методические рекомендации по организации самостоятельной работы обучающихся в НИМИ ДГАУ[Электронный ресурс] : (введ. в действие приказом директора №106 от 19 июня 2015г.) / Новочерк. инж.-мелиор. ин-т Донской ГАУ. - Электрон. дан. - Новочеркасск, 2015. - Режим доступа: [http://www.ngma.su](http://www.ngma.su/)

2. Пелевина, А.Б. Информационные технологии в экономике [Текст] : практикум по выполнению заданий на базе 1С: Предприятие [для студ. бакалавриата по направл. "Экономика", "Проф. обучение (экономика и управление)"] / А. Б. Пелевина ; Новочерк. инж.-мелиор. ин-т ДГАУ. - Новочеркасск, 2014. - 64 с. 40 экз.

3. Информационные технологии в экономике [Текст] : метод. указ. по учеб. практике [для студ. оч. и заоч. формы обуч. направл. подгот. "Экономика"] / Новочерк. инж.- мелиор. ин-т ДГАУ, каф. экон. ; сост. Е.А. Стратий. - Новочеркасск, 2014. - 22 с. 30 экз.

4. Пелевина, А.Б. Информационные технологии в экономике [Электронный ресурс] : практикум по выполнению заданий на базе 1С: Предприятие [для студ. бакалавриата по направл. "Пед. образование"] / А. Б. Пелевина ; Новочерк. инж.-мелиор. ин-т ДГАУ. - Новочеркасск, 2014. - ЖМД; PDF; 2,3 МБ. - Систем. требования : IBM PC ; Windows 7 ; Adobe Acrobat X Pro . - Загл. с экрана

5. Пелевина, А.Б. Информационные технологии в экономике [Электронный ресурс] : учеб.-практ. пособие [для слушателей фак-та доп. образ.] / А. Б. Пелевина ; Новочерк. инж.-мелиор. ин-т ДГАУ. - Электрон. дан. - Новочеркасск, 2014. - ЖМД ; PDF ; 1,76 МБ. - Систем. требования : IBM PC ; Windows 7 ; Adobe Acrobat X Pro . - Загл. с экрана

#### **7. ФОНД ОЦЕНОЧНЫХ СРЕДСТВ ДЛЯ КОНТРОЛЯ УСПЕВАЕМОСТИ И ПРОВЕДЕНИЯ ПРОМЕЖУТОЧНОЙ АТТЕСТАЦИИ ОБУЧАЮЩИХСЯ ПО ДИСЦИПЛИНЕ**

#### **Вопросы для проведения промежуточной аттестации в форме зачета:**

- 1. Понятие и основные характеристики информационной технологии.
- 2. Принципы и инструментарий компьютерной информационной технологии.
- 3. Как соотносятся информационная технология и информационная система.
- 4. Составляющие и требования к информационным технологиям, основные свойства.
- 5. Классификация и виды информационных технологий.
- 6. Проблемы и методология использования информационных технологий.
- 7. Выбор вариантов внедрения информационной технологии в фирме.
- 8. Интерфейс: понятие и возможности
- 9. Информационные технология обработки данных: понятие, задачи, особенности, основные компоненты.
- 10. Информационные технологии управления: понятие, задачи, особенности, основные компоненты
- 11. Автоматизация офиса: понятие, задачи, особенности, основные компоненты.
- 12. Информационная технология поддержки принятия решений: понятие, задачи,
- 13. особенности, основные компоненты.
- 14. Информационная технология экспертных систем: понятие, задачи, особенности, основные компоненты.
- 15. Электронный офис.
- 16. Автоматизация документооборота.
- 17. Автоматизированное рабочее место.
- 18. Основные типы финансово-экономических программ.
- 19. Информационная модель предприятия. Типы моделей данных. Взаимосвязи в модели.
- 20. Автоматизированная система управления производством.
- 21. Варианты финансирования и администрирования компьютеризации.

22. Принятие решений в сфере ИТ. Проблемы и критерии выбора информационной системы управления предприятием.

- 23. Корпоративные информационные технологии.
- 24. Процессный подход к управлению предприятием.
- 25. Место информационных технологий в управлении организациями.
- 26. Характеристика систем автоматизации управления предприятием.
- 27. Методы и примерный план внедрения ИТ на предприятии.
- 28. Назначение и цель функций управления организациями (предприятиями).
- 29. Структура информационно-материальной системы.
- 30. Системы ERP: понятие и перспективы использования и развития, конкурентные преимущества предприятия.
- 31. Архитектура типовой системы ERP.
- 32. Реализация ERP-систем. Основные преимущества и недостатки систем ERP.
- 33. Информационный продукт и его особенности.
- 34. Топология локальных сетей. Организация взаимодействия устройств в сети.
- 35. Сеть хранения данных.
- 36. Методы передачи данных в сетях ЭВМ.
- 37. Технология работы в среде распределенной обработки данных.
- 38. Средства коммутации в компьютерных сетях.
- 39. Организация сложных связей в глобальных сетях.
- 40. Организация компьютерной сети предприятия.
- 41. Глобальные сети, службы Internet, адресация пользователей и файлов в Internet.
- 42. Меры информационной безопасности.
- 43. Аппаратные средства защиты и программные средства защиты.
- 44. Вирус. Методы обнаружения и удаления компьютерных вирусов.

45. Криптографические методы защиты, идентификация и аутентификация, управление доступом, протоколирование и аудит.

#### **Полный фонд оценочных средств, включающий текущий контроль успеваемости и перечень контрольноизмерительных материалов (КИМ) приведен в приложении к рабочей программе.**

#### **8. УЧЕБНО-МЕТОДИЧЕСКОЕ И ИНФОРМАЦИОННОЕ ОБЕСПЕЧЕНИЕ ДИСЦИПЛИНЫ 8.1 Основная литература**

1. Информационные системы и технологии в экономике и управлении [Текст] : учебник для бакалавров спец. 080507 (061100) "Менеджмент организации" / под ред. В.В. Трофимова. - 3-е изд., перераб. и доп. - М. : Юрайт, 2012. - 521 с. - (Бакалавр). - Гриф УМО. - ISBN 978-5-9916-1444-3 25 экз.

2. Информационные системы и технологии в экономике и управлении [Текст] : учебник для бакалавров по направл. "Менеджмент" / В. В. Трофимов [и др.] ; под ред. В.В. Трофимова. - 4-е изд., перераб. и доп. - М. : Юрайт, 2013. - 542 с. - (Бакалавр. Базовый курс). - Гриф УМО. - ISBN 978-5- 9916-1444-3 3 экз.

3. Информационные технологии в экономике и управлении [Электронный ресурс] : учеб. пособие / Ю.П. Александровская. - Электрон. дан. - Казань : Издательство КНИТУ, 2014. - 112 с. - ISBN 978-5- 7882-1707-9. - Режим доступа : <http://biblioclub.ru/index.php?page=book&id=428687> - 26.08.2016

4. Балдин, К. В. Информационные системы в экономике [Электронный ресурс] : учебник / К. В. Балдин, В. Б. Уткин. - 7-е изд. - Электрон. дан. - Москва : Издательско-торговая корпорация «Дашков и К°», 2017. - 395 с. - Гриф УМО. - ISBN 978-5-394-01449-9. - Режим доступа : <http://biblioclub.ru/index.php?page=book&id=454036> - 26.08.2018

#### **8.2 Дополнительная литература**

5. Москалев С. М. Интернет-технологии и реклама в бизнесе [Электронный ресурс] : учеб. пособие / С. М. Москалев. - Электрон. дан. - Санкт-Петербург : СПбГАУ, 2018. - 101 с. : ил. - Режим доступа : [http://biblioclub.ru/index.php?page=book&id=491717.](http://biblioclub.ru/index.php?page=book&id=491717) - 26.08.2018

6. Мельников, П.П. Компьютерные технологии в экономике [Текст] : учеб. пособие по спец. "Финансы и кредит", "Бух. учет, анализ и аудит", "Налоги и налогообложение", "Мировая экономика" / П. П. Мельников. - М. : КНОРУС, 2013. - 224 с. - (Бакалавриат). - Гриф УМО. - ISBN 978-5-390-00347-3 3 экз.

7. Пелевина, А.Б. Информационные технологии в экономике [Текст] : практикум по выполнению заданий на базе 1С: Предприятие [для студ. бакалавриата по направл. "Экономика", "Проф. обучение (экономика и управление)"] / А. Б. Пелевина ; Новочерк. инж.-мелиор. ин-т ДГАУ. - Новочеркасск, 2014. - 64 с. 40 экз.

8. Вылегжанина, А. О. Прикладные информационные технологии экономике [Электронный ресурс]: учебное пособие / А. О. Вылегжанина. М.; Берлин : Директ-Медиа, 2016. — 243 с. Режим доступа : [http://biblioclub.ru/index.php?page=book\\_view\\_red&book\\_id=446662](http://biblioclub.ru/index.php?page=book_view_red&book_id=446662) - 26.08.2018

9. Пелевина, А.Б. Информационные технологии в экономике [Электронный ресурс] : практикум по выполнению заданий на базе 1С: Предприятие [для студ. бакалавриата по направл. "Пед.

образование"] / А. Б. Пелевина ; Новочерк. инж.-мелиор. ин-т ДГАУ. - Новочеркасск, 2014. - ЖМД; PDF; 2,3 МБ. - Систем. требования : IBM PC ; Windows 7 ; Adobe Acrobat X Pro . - Загл. с экрана

10.Пелевина, А.Б. Информационные технологии в экономике [Электронный ресурс] : учеб.-практ.

пособие [для слушателей фак-та доп. образ.] / А. Б. Пелевина ; Новочерк. инж.-мелиор. ин-т ДГАУ. - Электрон. дан. - Новочеркасск, 2014. - ЖМД ; PDF ; 1,76 МБ. - Систем. требования : IBM PC ; Windows 7 ; Adobe Acrobat X Pro . - Загл. с экрана

11.Лисьев Г.А. Технологии поддержки принятия решений [электронный ресурс]: учеб, пособие / Г.А. Лисьев. И В. Попова. — 3-е изд., стереотип. — М. : ФЛИНТА, 2017. — 133 с. Режим доступа : [http://biblioclub.ru/index.php?page=book\\_view\\_red&book\\_id=103806](http://biblioclub.ru/index.php?page=book_view_red&book_id=103806) - 26.08.2018

12. Абраменко П.И. Автоматизированные информационные технологии в экономике и управлении [Текст] : метод. указ. по вып. лаб. работ [для студ. очн. формы спец. 080507.65, 080502.65, 050501.65 и направл. 080200.62, 080100.62, 051000.62] / П. И. Абраменко ; Новочерк. гос. мелиор. акад., каф. менеджмента. - Новочеркасск, 2013. - 35 с. - б/ц.

13. Абраменко П.И. Автоматизированные информационные технологии в экономике и управлении [Электронный ресурс] : метод. указ. по вып. лаб. работ [для студ. очн. формы спец. 080507.65, 080502.65, 050501.65 и направл. 080200.62, 080100.62, 051000.62] / П. И. Абраменко ; Новочерк. гос. мелиор. акад., каф. менеджмента. - Новочеркасск, 2013. - ЖМД ; PDF ; 0,7 МБ. - Систем. требования : IBM PC ; Windows 7 ; Adobe Acrobat X Pro . - Загл. с экрана

**8.3 Перечень ресурсов информационно-телекоммуникационной сети «Интернет», необходимых для освоения дисциплины, в том числе современных профессиональных баз данных и информационных справочных систем.**

| Наименование ресурса                                           | Режим доступа             |
|----------------------------------------------------------------|---------------------------|
| Официальный сайт Федеральной службы государственной            | http:/www.gks.ru          |
| статистики                                                     |                           |
| Официальный сайт НГМА с доступом в электронную библиотеку      | www.ngma.su               |
| Сайт для проведения Федерального интернет-тестирования в сфере | www.fepo.ru               |
| профессионального образования                                  |                           |
| Фонд исследования аграрного развития - электронная библиотека  | www.fard.msu.ru -         |
| некоммерческой общественной организации                        |                           |
| Справочная система Консультант Плюс                            | http://www.consultant.ru/ |
| Информационно-правовой портал ГАРАНТ.РУ                        | http://www.garant.ru/     |
| Официальный сайт Счетной палаты РФ                             | http://www.ach.gov.ru/    |
| Информационная система «Единое окно доступа к образовательным  | http://window.edu.ru/     |
| ресурсам»                                                      |                           |

#### **8.4Методические указания для обучающихся по освоению дисциплины**

1. Положение о промежуточной аттестации обучающихся по программам высшего образования [Электронный ресурс] (введено в действие приказом директора НИМИ Донской ГАУ №3-ОД от 18.01.2018 г.) /Новочерк. инж.-мелиор. ин-т Донской ГАУ.-Электрон. дан.- Новочеркасск, 2018.- Режим доступа: [http://www.ngma.su](http://www.ngma.su/)

2. Положение о текущей аттестации обучающихся в НИМИ ДГАУ [Электронный ресурс] (введено в действие приказом директора №119 от 14 июля 2015 г.) / Новочерк. инж.-мелиор. ин-т Донской ГАУ.- Электрон. дан.- Новочеркасск, 2015.- Режим доступа: [http://www.ngma.su](http://www.ngma.su/)

3.Типовые формы титульных листов текстовой документации, выполняемой студентами в учебном процессе [Электронный ресурс] / Новочерк. инж.-мелиор. ин-т Донской ГАУ.-Электрон. дан.- Новочеркасск, 2015.- Режим доступа: [http://www.ngma.su](http://www.ngma.su/)

**8.5 Перечень информационных технологий, используемых при осуществлении образовательного процесса, программного обеспечения, современных профессиональных баз данных и информационных справочных систем, для освоения обучающимися дисциплины**

| Наименование ресурса             | Реквизиты договора                                                         |  |
|----------------------------------|----------------------------------------------------------------------------|--|
| MS Windows XP, 7, 8, 8.1, 10     | Сублицензионный договор №58544/РНД4588 от 28.11.2017 г. АО                 |  |
| MS Office professional           | «СофтЛайн Трейд» (с 30.12.2017 г. по 31.12.2018 г.)                        |  |
| MS Forefront Endpoint Protection | Сублицензионный договор №58547/РНД4588 от 28.11.2017 г. АО                 |  |
|                                  | «СофтЛайн Трейд» (с 30.12.2017 г. по 31.12.2018 г.)                        |  |
| Система «Анти-Плагиат»           | Бессрочно, лицензионный договор № 717 от 09.01.2018 г.                     |  |
| Конструктор тестов               | Свидетельство об отраслевой регистрации разработки<br>N <sub>2</sub> 10603 |  |
|                                  | «ЭЛТЕС НГМА» от 05.05.2008 г.                                              |  |
|                                  | № 17207<br>Свидетельство о регистрации электронного ресурса                |  |
|                                  | Контрольно-обучающая система «Знание» от 22.06.2011 г.                     |  |

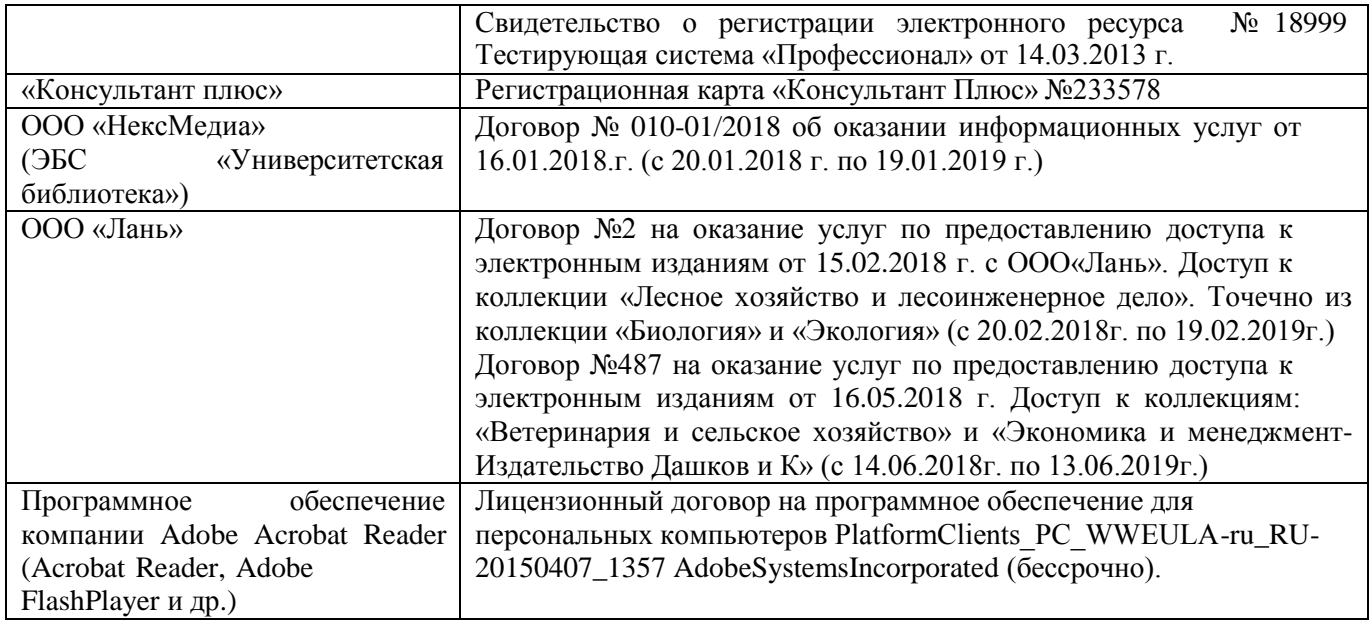

### **9. ОПИСАНИЕ МАТЕРИАЛЬНО-ТЕХНИЧЕСКОЙ БАЗЫ, НЕОБХОДИМОЙ ДЛЯ ОСУЩЕСТВЛЕНИЯ ОБРАЗОВАТЕЛЬНОГО ПРОЦЕССА ПО ДИСЦИПЛИНЕ**

Преподавание дисциплины осуществляется в специальных помещениях – учебных аудиториях для Преподавание дисциплины осуществляется в специальных помещениях – учебных аудиториях для проведения занятий лекционного типа, семинарского типа, групповых и индивидуальных консультаций, текущего контроля и промежуточной аттестации, а также помещениях для самостоятельной работы. Специальные помещения укомплектованы специализированной мебелью и техническими средствами обучения, служащими для представления учебной информации большой аудитории.

Лекционные занятия проводятся в аудитории (ауд. 310), оснащенной наборами демонстрационного оборудования (экран, проектор, компьютер) и учебно-наглядными пособиями.

Практические занятия проводятся в ауд. 310, оснащенной необходимыми учебно-наглядными пособиями.

Лабораторные работы проводятся в специально оборудованной лаборатории (ауд. 310). Проведение групповых и индивидуальных консультаций, текущего контроля и промежуточной аттестации осуществляется в ауд. 315, 317.

Для самостоятельной работы используется специальное помещение: ауд. П18, оснащенное компьютерной техникой с возможностью подключения к сети "Интернет" и обеспечением доступа в электронную информационно-образовательную среду организации.

Обучающиеся из числа лиц с ограниченными возможностями здоровья обеспечены печатными и (или) электронными образовательными ресурсами в формах, адаптированных к ограничениям их здоровья.

Дополнения и изменения одобрены на забедании кафедры «27» августа\_2018 г.

Заведующий кафедрой экономики

(подпись)

О.Г. Андрющенко  $(\Phi M. Q)$ 

внесенные изменения утверждаю: «30 » августа 20/08 г.

(поллись)

Носкова Е.А.

Декан факультета БиСТ

**В рабочую программу на 2019 – 2020 учебный год вносятся изменения - обновлено и актуализировано содержание следующих разделов и подразделов рабочей программы:**

### **7. ФОНД ОЦЕНОЧНЫХ СРЕДСТВ ДЛЯ КОНТРОЛЯ УСПЕВАЕМОСТИ И ПРОВЕДЕНИЯ ПРОМЕЖУТОЧНОЙ АТТЕСТАЦИИ ОБУЧАЮЩИХСЯ ПО ДИСЦИПЛИНЕ**

**Вопросы для проведения промежуточной аттестации в форме зачета:**

1. Понятие и основные характеристики информационной технологии.

- 2. Принципы и инструментарий компьютерной информационной технологии.
- 3. Как соотносятся информационная технология и информационная система.
- 4. Составляющие и требования к информационным технологиям, основные свойства.
- 5. Классификация информационных технологий.
- 6. Проблемы и методология использования информационных технологий.
- 7. Выбор вариантов внедрения информационной технологии в фирме.
- 8. Виды информационных технологий.

9. Интерфейс: понятие и возможности

10.Информационные технология обработки данных: понятие, задачи, особенности, основные компоненты.

11.Информационные технологии управления: понятие, задачи, особенности, основные компоненты

12.Автоматизация офиса: понятие, задачи, особенности, основные компоненты.

13. Информационная

технология поддержки принятия решений: понятие, задачи,

особенности, основные компоненты.

14.Информационная технология экспертных систем: понятие, задачи, особенности, основные компоненты.

- 15.Электронный офис.
- 16. Автоматизация документооборота.
- 17. Автоматизированное рабочее место.
- 18. Основные типы финансово-экономических программ.
- 19. Информационная модель предприятия. Типы моделей данных. Взаимосвязи в модели.
- 20. Автоматизированная система управления производством.
- 21. Варианты финансирования и администрирования компьютеризации.

22.Принятие решений в сфере ИТ. Проблемы и критерии выбора информационной системы управления предприятием.

- 23. Корпоративные информационные технологии.
- 24. Процессный подход к управлению предприятием.
- 25. Место информационных технологий в управлении организациями.
- 26. Характеристика систем автоматизации управления предприятием.
- 27. Методы и примерный план внедрения ИТ на предприятии.
- 28. Назначение и цель функций управления организациями (предприятиями).
- 29. Структура информационно-материальной системы.

30.Системы ERP: понятие и перспективы использования и развития, конкурентные преимущества предприятия.

- 31. Архитектура типовой системы ERP.
- 32. Реализация ERP-систем. Основные преимущества и недостатки систем ERP.
- 33. Информационный продукт и его особенности.
- 34. Топология локальных сетей. Организация взаимодействия устройств в сети.
- 35. Сеть хранения данных.
- 36. Методы передачи данных в сетях ЭВМ.
- 37. Средства коммутации в компьютерных сетях.
- 38. Организация сложных связей в глобальных сетях.
- 39. Организация компьютерной сети предприятия.
- 40. Глобальные сети, службы Internet, адресация пользователей и файлов в Internet.
- 41. Технология работы в среде распределенной обработки данных.
- 42. Меры информационной безопасности.
- 43. Аппаратные средства защиты и программные средства защиты.
- 44. Вирус. Методы обнаружения и удаления компьютерных вирусов.

45.Криптографические методы защиты, идентификация и аутентификация, управление доступом, протоколирование и аудит.

В качестве оценочных средств используются:

- для контроля освоения теоретических знаний в течение семестра проводятся 2

промежуточных контроля (ПК-1, ПК-2), осуществляемых в форме опроса, выполнения самостоятельной и контрольной работы:

ПК-1 - по результатам изучения разделов дисциплины №№1-4;

ПК-2 - по результатам изучения раздела дисциплины №5-7, защита РГР;

- для оценки практических знаний в течение семестра проводятся 4 текущих контроля (ТК-1,

ТК-2, ТК-3, ТК-4), осуществляемых в форме проверки конспектов, опроса, выполнения домашнего

задания, решения ситуационных задач, тестирования, выполнения РГР:

ТК-1 - по результатам изучения раздела дисциплины №1;

ТК-2 - по результатам изучения раздела дисциплины №3;

ТК-3 - по результатам изучения раздела дисциплины №5;

#### *Итоговый контроль (ИК)* - зачет.

### **Расчетно-графическая работа студентов очной формы обучения**

Расчетно-графическая работа (РГР) **на тему: «**Синхронизация производственного и

информационного процессов предприятия**».**

Расчетно-графическая работа включает следующие разделы:

**1.** Составление общей схемы бизнес-процессов предприятия (подразделения);

**2.** Составление концептуальной модели информационных потоков (внутренних и/или внешних) предприятия;

**3.** Составление таблицы информационных связей предприятия (в целом и/или отдельного подразделения);

**4.** Составление схемы локальной компьютерной сети предприятия (подразделения);

**5.** В соответствии с разработанной концептуальной моделью информационных потоков рассмотреть программное обеспечение для заданного подразделения предприятия;

**6.** Используя аппарат функционально-стоимостного анализа, подобрать программное обеспечение для автоматизации рабочего места специалиста;

**7.** Подбор аппаратного обеспечения.

Выполняется РГР студентом индивидуально под руководством преподавателя во внеаудиторное время, самостоятельно. Срок сдачи законченной работы на проверку руководителю указывается в задании. После проверки и доработки указанных замечаний, работа защищается. При положительной оценке выполненной студентом работе на титульном листе работы ставится - "зачтено".

#### **Контрольная работа студентов заочной формы обучения**

В рамках контрольной работы необходимо рассмотреть методы обеспечения синхронизации производственного и информационного процессов предприятия. Контрольная работа охватывает весь курс дисциплины. Выбор варианта определяется *первой буквой фамилии студента и последней цифрой зачетной книжки.*

#### **Полный фонд оценочных средств, включающий текущий контроль успеваемости и перечень контрольно-измерительных материалов (КИМ) приведен в приложении к рабочей программе. 8. УЧЕБНО-МЕТОДИЧЕСКОЕ И ИНФОРМАЦИОННОЕ ОБЕСПЕЧЕНИЕ ДИСЦИПЛИНЫ**

### **8.1 Основная литература**

#### **8.1 Основная литература**

1. Информационные системы и технологии в экономике и управлении [Текст] : учебник для бакалавров по направл. "Менеджмент" / В. В. Трофимов [и др.] ; под ред. В.В. Трофимова. - 4-е изд., перераб. и доп. - М. : Юрайт, 2013. - 542 с. - (Бакалавр. Базовый курс). - Гриф УМО. - ISBN 978-5-9916-1444-3 3 экз.

2. Информационные технологии в экономике и управлении [Электронный ресурс] : учеб. пособие / Ю.П. Александровская. - Электрон. дан. - Казань : Издательство КНИТУ, 2014. - 112 с. - ISBN 978-5-7882- 1707-9. - Режим доступа : [http://biblioclub.ru/index.php?page=book&id=428687 -](http://biblioclub.ru/index.php?page=book&id=428687) 26.08.2016

3. Балдин, К. В. Информационные системы в экономике [Электронный ресурс] : учебник / К. В. Балдин, В. Б. Уткин. - 7-е изд. - Электрон. дан. - Москва : Издательско-торговая корпорация «Дашков и К°», 2017. - 395 с. - Гриф УМО. - ISBN 978-5-394-01449-9. - Режим доступа : [http://biblioclub.ru/index.php?page=book&id=454036 -](http://biblioclub.ru/index.php?page=book&id=454036) 26.08.2019

#### **8.2 Дополнительная литература**

4. Москалев С. М. Интернет-технологии и реклама в бизнесе [Электронный ресурс] : учеб. пособие / С. М. Москалев. - Электрон. дан. - Санкт-Петербург : СПбГАУ, 2018. - 101 с. : ил. - Режим доступа : [http://biblioclub.ru/index.php?page=book&id=491717.](http://biblioclub.ru/index.php?page=book&id=491717) - 26.08.2019

5. Мельников, П.П. Компьютерные технологии в экономике [Текст] : учеб. пособие по спец. "Финансы и кредит", "Бух. учет, анализ и аудит", "Налоги и налогообложение", "Мировая экономика" / П. П. Мельников. - М. : КНОРУС, 2013. - 224 с. - (Бакалавриат). - Гриф УМО. – ISBN 978-5-390-00347-3 3 экз.

6. Пелевина, А.Б. Информационные технологии в экономике [Текст] : практикум по выполнению заданий на базе 1С: Предприятие [для студ. бакалавриата по направл. "Экономика", "Проф. Обучение (экономика и управление)"] / А. Б. Пелевина ; Новочерк. инж.-мелиор. ин-т ДГАУ. - Новочеркасск, 2014. - 64 с. 40 экз.

7. Вылегжанина, А. О. Прикладные информационные технологии экономике [Электронный ресурс]: учебное пособие / А. О. Вылегжанина. М.; Берлин : Директ-Медиа, 2016. — 243 с. Режим доступа : [http://biblioclub.ru/index.php?page=book\\_view\\_red&book\\_id=446662 -](http://biblioclub.ru/index.php?page=book_view_red&book_id=446662) 26.08.2019

8. Пелевина, А.Б. Информационные технологии в экономике [Электронный ресурс] : практикум по

выполнению заданий на базе 1С: Предприятие [для студ. бакалавриата по направл. "Пед. образование"] / А. Б. Пелевина ; Новочерк. инж.-мелиор. ин-т ДГАУ. - Новочеркасск, 2014. - ЖМД;

PDF; 2,3 МБ. - Систем. требования : IBM PC ; Windows 7 ; Adobe Acrobat X Pro . - Загл. с экрана 9. Пелевина, А.Б. Информационные технологии в экономике [Электронный ресурс] : учеб.-практ. пособие [для слушателей фак-та доп. образ.] / А. Б. Пелевина ; Новочерк. инж.-мелиор. ин-т ДГАУ. - Электрон. дан. - Новочеркасск, 2014. - ЖМД ; PDF ; 1,76 МБ. - Систем. требования : IBM PC ; Windows 7 ; Adobe Acrobat X Pro . - Загл. с экрана

10.Лисьев Г.А. Технологии поддержки принятия решений [электронный ресурс]: учеб, пособие / Г.А. Лисьев. И В. Попова. — 3-е изд., стереотип. — М. : ФЛИНТА, 2017. — 133 с. Режим доступа : [http://biblioclub.ru/index.php?page=book\\_view\\_red&book\\_id=103806](http://biblioclub.ru/index.php?page=book_view_red&book_id=103806) - 26.08.2019

#### **8.3 Перечень ресурсов информационно-телекоммуникационной сети «Интернет», необходимых для освоения дисциплины, в том числе современных профессиональных баз данных и информационных справочных систем**

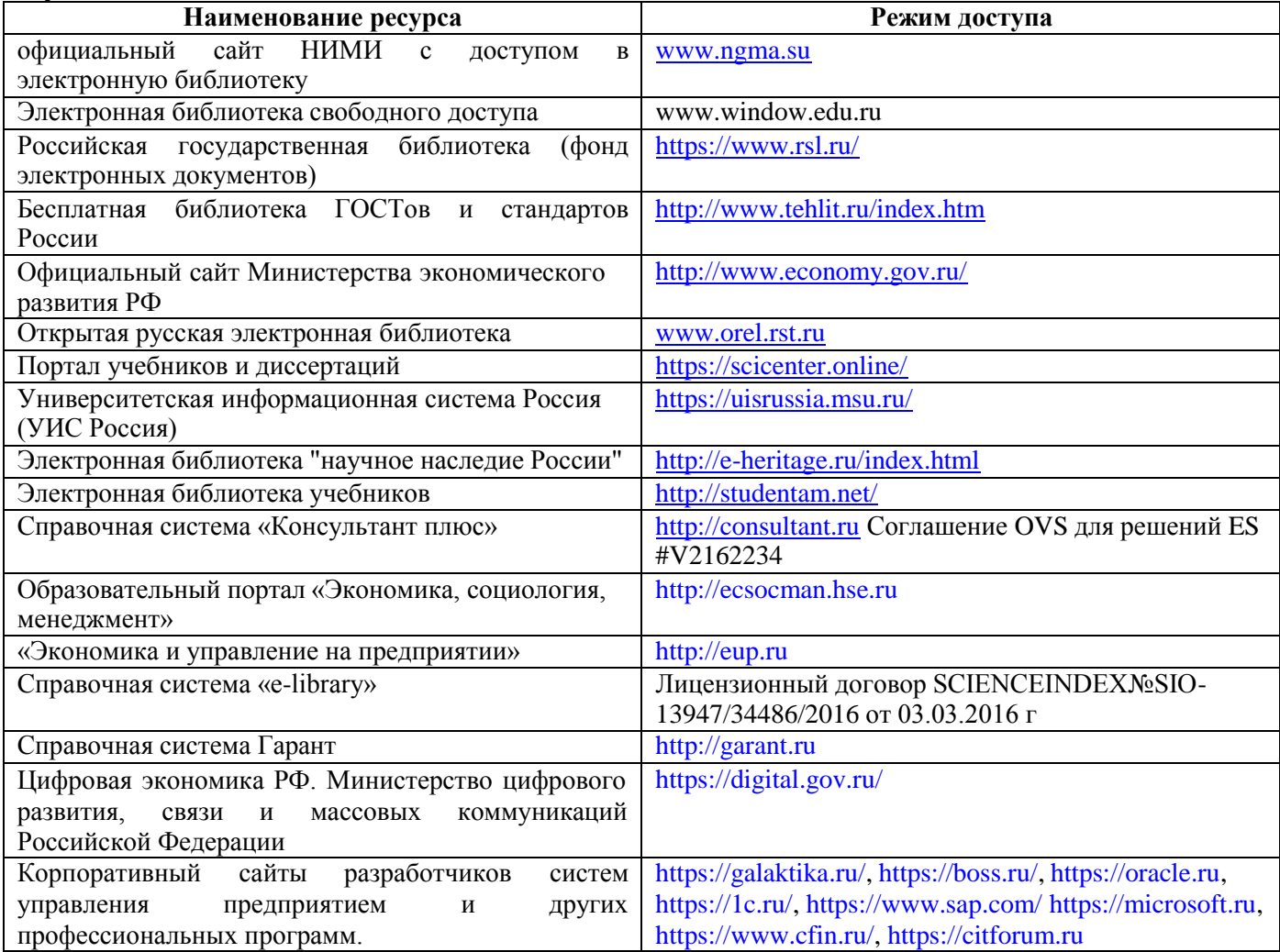

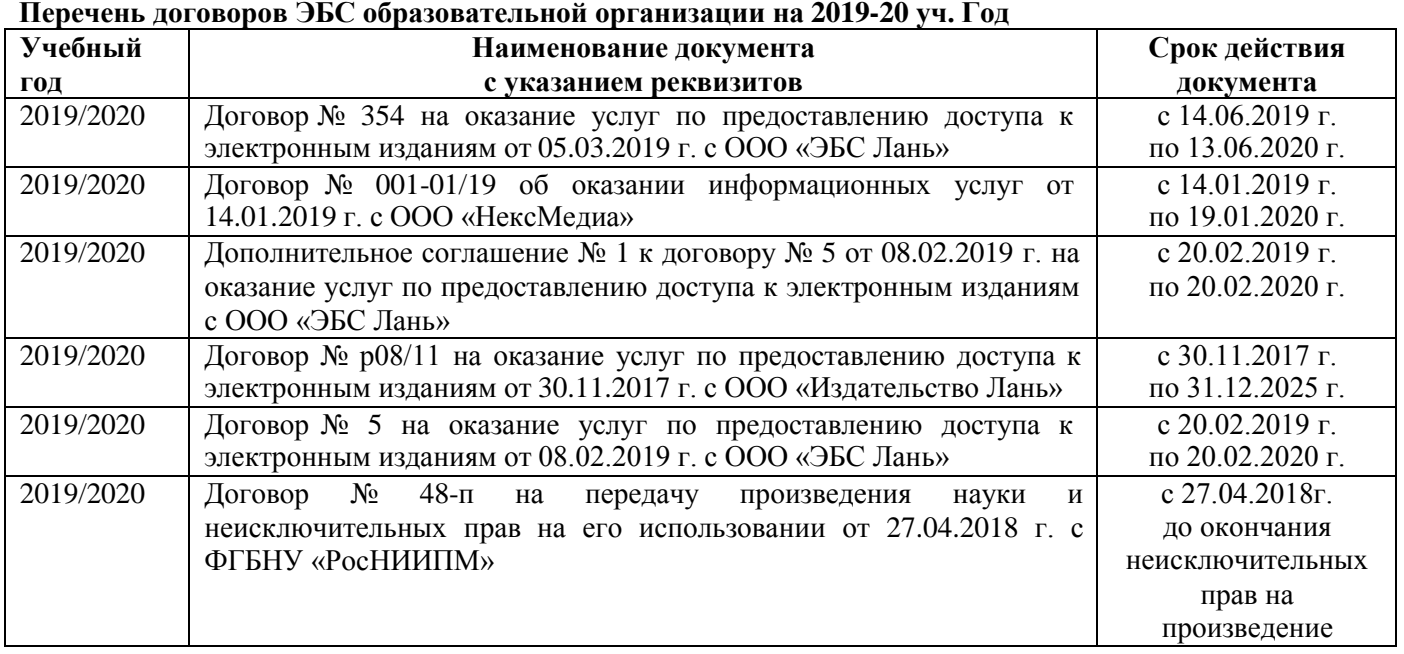

#### **8.4 Методические указания для обучающихся по освоению дисциплины**

1. Положение о промежуточной аттестации обучающихся по программам высшего образования [Электронный ресурс] (введено в действие приказом директора НИМИ Донской ГАУ №3-ОД от 18 января 2018 г.) / Новочерк. инж.-мелиор. ин-т Донской ГАУ.-Электрон. дан. - Новочеркасск, 2018. - Режим доступа: [http://www.ngma.su](http://www.ngma.su/)

2. Положение о текущей аттестации обучающихся в НИМИ ДГАУ [Электронный ресурс] (введено в действие приказом директора №119 от 14 июля 2015 г.) / Новочерк. инж.-мелиор. ин-т Донской ГАУ.- Электрон. дан.- Новочеркасск, 2015.- Режим доступа: [http://www.ngma.su](http://www.ngma.su/)

3.Типовые формы титульных листов текстовой документации, выполняемой студентами в учебном процессе [Электронный ресурс] / Новочерк. инж.-мелиор. ин-т Донской ГАУ.-Электрон. дан.- Новочеркасск, 2015.- Режим доступа: [http://www.ngma.su](http://www.ngma.su/)

4. Положение о курсовом проекте (работе) обучающихся, осваивающих образовательные программы бакалавриата, специалитета, магистратуры[Электронный ресурс] (введ. в действие приказом директора №120 от 14 июля 2015г.) / Новочерк. инж.-мелиор. ин-т Донской ГАУ.-Электрон. дан.- Новочеркасск,

2015.- Режим доступа: [http://www.ngma.su](http://www.ngma.su/)

**8.5 Перечень информационных технологий, используемых при осуществлении образовательного процесса, программного обеспечения, современных профессиональных баз данных и информационных справочных систем, для освоения обучающимися дисциплины**

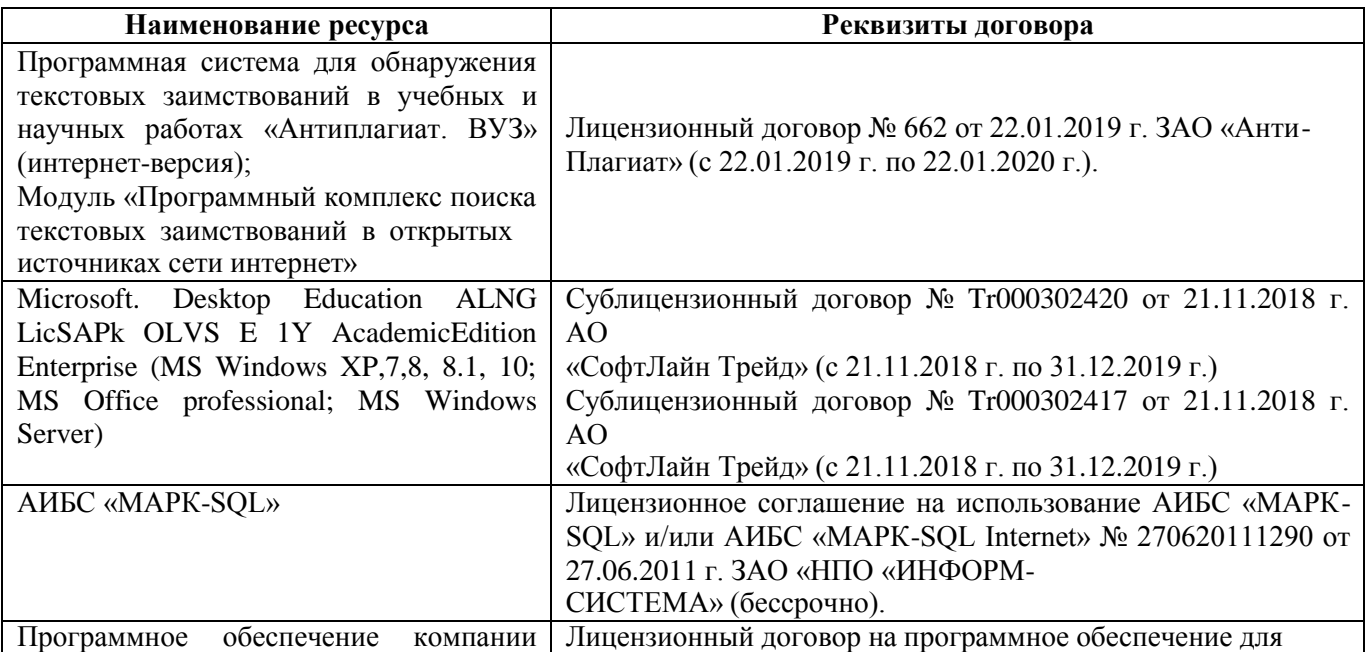

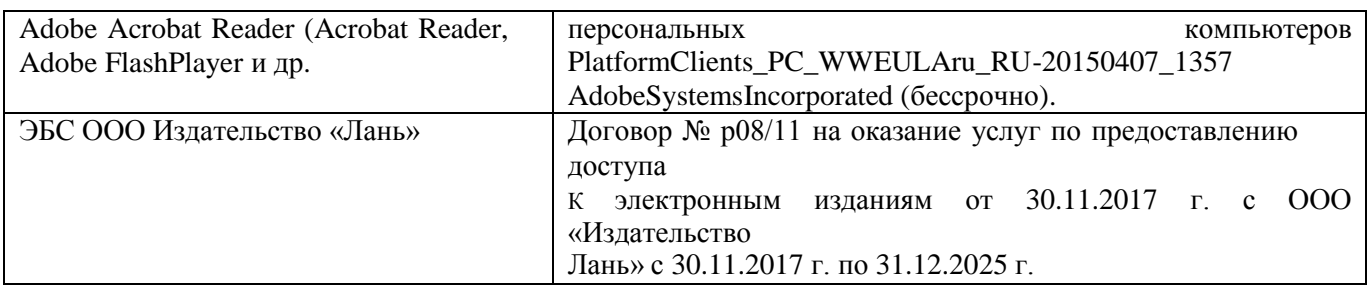

### **9. ОПИСАНИЕ МАТЕРИАЛЬНО-ТЕХНИЧЕСКОЙ БАЗЫ, НЕОБХОДИМОЙ ДЛЯ ОСУЩЕСТВЛЕНИЯ ОБРАЗОВАТЕЛЬНОГО ПРОЦЕССА ПО ДИСЦИПЛИНЕ**

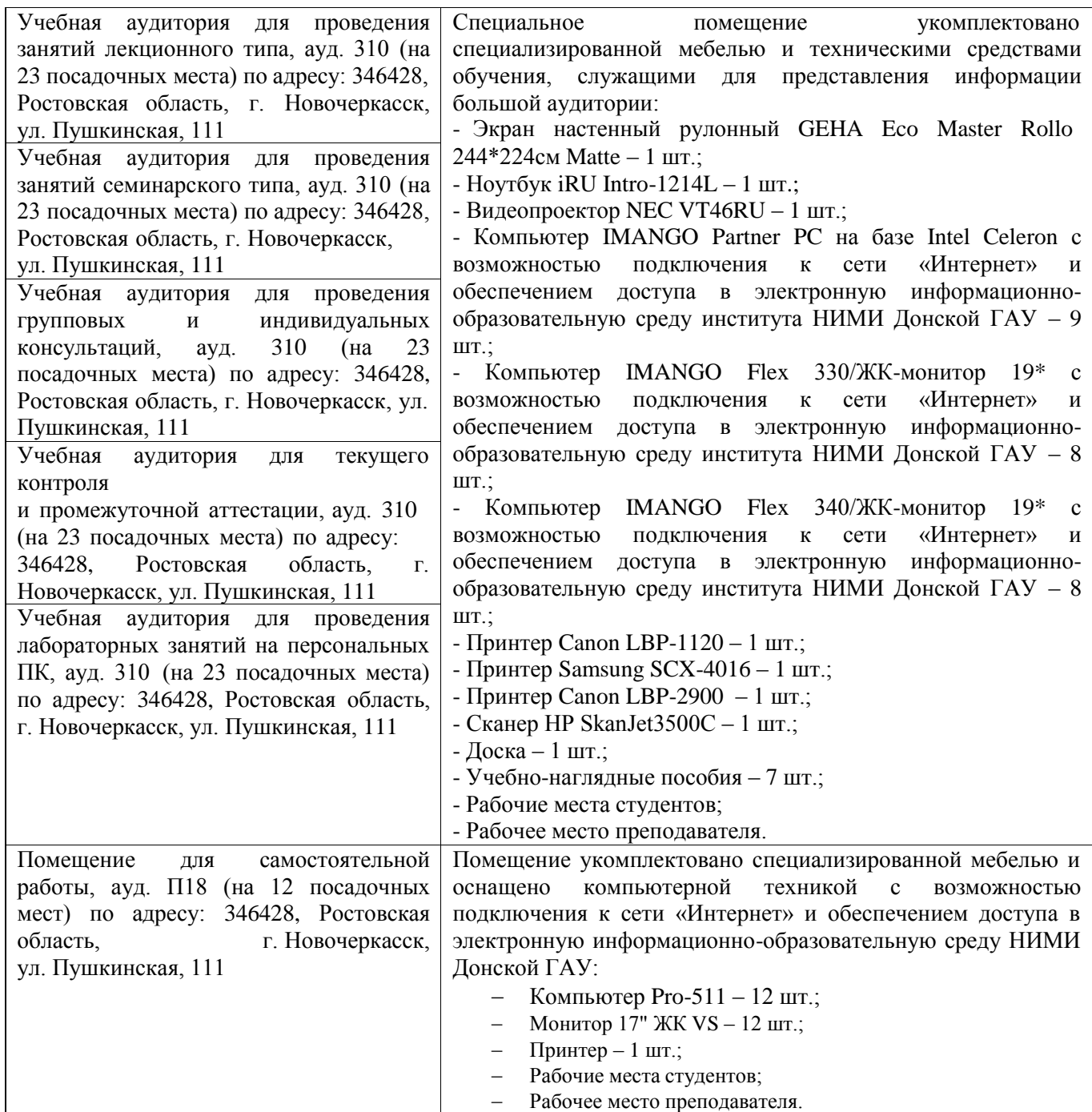

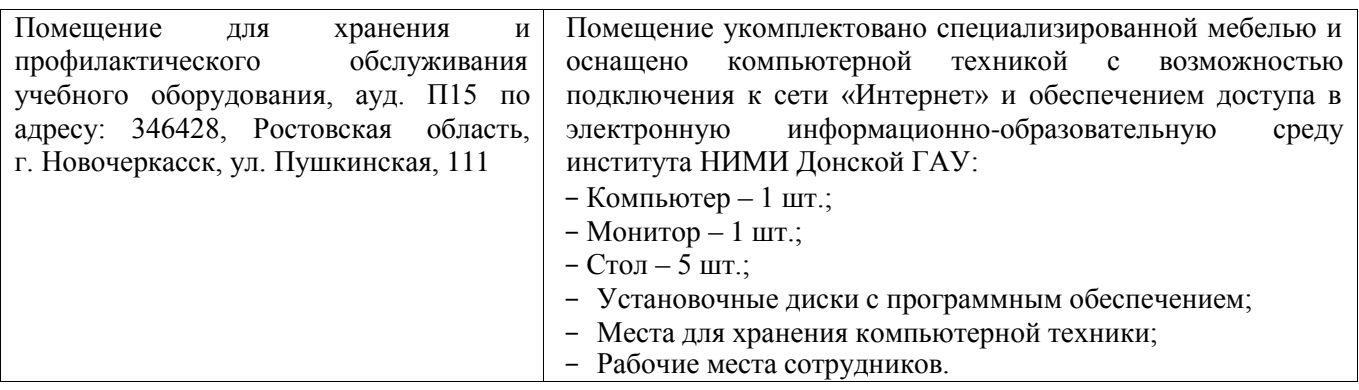

Дополнения и изменения одобрены на заседании кафедры «26» августа\_2019 г.

Заведующий кафедрой экономики

×

Deced

И.А. Болдырева  $(\Phi$ .*H.O.*)

внесенные изменения утверждаю: «26 » августа 2019 / f).

Декан факультета БиСТ

Ŕ,

(подпись)

Носкова Е.А.

В рабочую программу на весенний семестр 2019 - 2020 учебного года вносятся изменения: дополнено содержание следующих разделов и подразделов рабочей программы:

### **8.3 Современные профессиональные базы и информационные справочные системы**

#### **Учебный год Наименование документа с указанием реквизитов Срок действия документа** 2019/2020 Договор № 11/2020 на оказание услуг по предоставлению доступа к электронным экземплярам произведений научного, учебного характера, составляющим базу данных ЭБС «ЛАНЬ» от 11.02.2020 г. с ООО «ЭБС ЛАНЬ» с 20.02.2020 г. по 20.02.2021 г. 2019/2020 Договор № СЭБ № НВ-171 на оказание услуг от 18.12.2019 г. <sup>с</sup> ООО «ЭБС ЛАНЬ» с 18.12.2019 г. по 31.12.2022 г. 2019/2020 Договор № 501-01/20 об оказании информационных услуг от 22.01.2020 г. с ООО «НексМедиа» с 20.01.2020 г. по 19.01.2026 г. 2019/2020 Договор № 11 оказания услуг одностороннего доступа к ресурсам научно-технической библиотеки от 29.10.2019 г. ФГАОУ ВО «РГУ нети и газа (НИУ) имени И.М. Губкина» (Нефтегазовое дело) с 29.10.2019 г. по 28.10.2020 г. с последующей пролонгацией 2019/2020 Договор № <sup>10</sup> на оказание услуг по предоставлению доступа <sup>к</sup> электронным изданиям от 28.10.2019 г. с ООО «ЭБС Лань» с 28.10.2019 г. по 28.10.2020 г.

#### **Перечень договоров ЭБС образовательной организации на 2019-20 уч. год**

### **8.5 Перечень информационных технологий и программного обеспечения, используемых при осуществлении образовательного процесса**

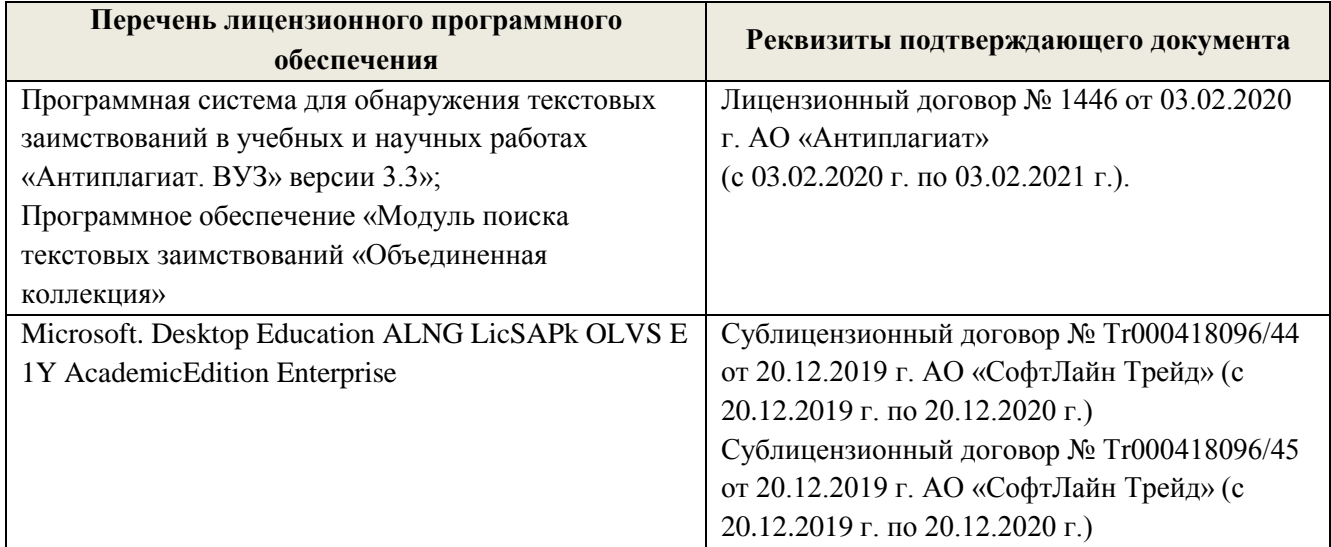

Заведующий кафедрой экономики

(подпись)

Болдырева И.А.  $(\Phi$ <sub>M.O.</sub>)

внесенные изменения утверждаю: «25 » февраля\_2020 г.

Стрежкова М.А.

Декан факультета БиСТ

**В рабочую программу на 2020 – 2021 учебный год вносятся изменения - обновлено и актуализировано содержание следующих разделов и подразделов рабочей программы:**

### **7. ФОНД ОЦЕНОЧНЫХ СРЕДСТВ ДЛЯ КОНТРОЛЯ УСПЕВАЕМОСТИ И ПРОВЕДЕНИЯ ПРОМЕЖУТОЧНОЙ АТТЕСТАЦИИ ОБУЧАЮЩИХСЯ ПО ДИСЦИПЛИНЕ**

#### **Вопросы для проведения промежуточной аттестации в форме зачета (ИК):**

- 46. Понятие и основные характеристики информационной технологии.
- 47. Принципы и инструментарий компьютерной информационной технологии.
- 48. Как соотносятся информационная технология и информационная система.
- 49. Составляющие и требования к информационным технологиям, основные свойства.
- 50. Классификация и виды информационных технологий.
- 51. Проблемы и методология использования информационных технологий.
- 52. Выбор вариантов внедрения информационной технологии в фирме.
- 53. Интерфейс: понятие и возможности

54. Информационные технология обработки данных: понятие, задачи, особенности, основные компоненты.

- 55. Информационные технологии управления: понятие, задачи, особенности, основные компоненты
- 56. Автоматизация офиса: понятие, задачи, особенности, основные компоненты.
- 57. Информационная технология поддержки принятия решений: понятие, задачи,
- 58. особенности, основные компоненты.
- 59. Информационная технология экспертных систем: понятие, задачи, особенности, основные компоненты.
- 60. Электронный офис.
- 61. Автоматизация документооборота.
- 62. Автоматизированное рабочее место.
- 63. Основные типы финансово-экономических программ.
- 64. Информационная модель предприятия. Типы моделей данных. Взаимосвязи в модели.
- 65. Автоматизированная система управления производством.
- 66. Варианты финансирования и администрирования компьютеризации.

67. Принятие решений в сфере ИТ. Проблемы и критерии выбора информационной системы управления предприятием.

- 68. Корпоративные информационные технологии.
- 69. Процессный подход к управлению предприятием.
- 70. Место информационных технологий в управлении организациями.
- 71. Характеристика систем автоматизации управления предприятием.
- 72. Методы и примерный план внедрения ИТ на предприятии.
- 73. Назначение и цель функций управления организациями (предприятиями).
- 74. Структура информационно-материальной системы.
- 75. Системы ERP: понятие и перспективы использования и развития, конкурентные преимущества предприятия.
- 76. Архитектура типовой системы ERP.
- 77. Реализация ERP-систем. Основные преимущества и недостатки систем ERP.
- 78. Информационный продукт и его особенности.
- 79. Топология локальных сетей. Организация взаимодействия устройств в сети.
- 80. Сеть хранения данных.
- 81. Методы передачи данных в компьютерных сетях. Методы повышения скорости передачи данных.
- 82. Технология работы в среде распределенной обработки данных.
- 83. Средства коммутации в компьютерных сетях.
- 84. Организация сложных связей в глобальных сетях.
- 85. Организация компьютерной сети предприятия.
- 86. Глобальные сети, службы Internet, адресация пользователей и файлов в Internet.
- 87. Internet: структура, поставщики сетевых услуг, способы подключения, правовые и этические нормы.
- 88. Основные информационные и коммуникационные ресурсы Internet.
- 89. Использование законов Зипфа при поиске информации в глобальных сетях.
- 90. Меры информационной безопасности.

91. Аппаратные средства защиты и программные средства защиты.

92. Вирус. Методы обнаружения и удаления компьютерных вирусов.

93. Криптографические методы защиты, идентификация и аутентификация, управление доступом, протоколирование и аудит.

#### *Полный фонд оценочных средств, включающий текущий контроль успеваемости и перечень контрольно-измерительных материалов (КИМ) приводится в приложении к рабочей программе.*

#### **8. УЧЕБНО-МЕТОДИЧЕСКОЕ И ИНФОРМАЦИОННОЕ ОБЕСПЕЧЕНИЕ ДИСЦИПЛИНЫ 8.1 Основная литература**

1Вылегжанина, А. О. Прикладные информационные технологии экономике [Электронный ресурс]: учебное пособие / А. О. Вылегжанина. М.; Берлин: Директ-Медиа, 2016. — 243 с. Режим доступа: [http://biblioclub.ru/index.php?page=book\\_view\\_red&book\\_id=446662](http://biblioclub.ru/index.php?page=book_view_red&book_id=446662) - 25.08.2020

2. Информационные технологии в экономике и управлении [Электронный ресурс]: учеб. пособие / Ю.П. Александровская. - Электрон. дан. - Казань: Издательство КНИТУ, 2014. - 112 с. - ISBN 978-5-7882-1707-9. - Режим доступа: <http://biblioclub.ru/index.php?page=book&id=428687> - 25.08.2020

3. Схиртладзе, А.Г. Проектирование единого информационного пространства виртуальных предприятия [Электронный ресурс]: учебник / А.Г. Схиртладзе, А.В. Скворцов, Д.А. Чмырь. - Изд. 2-е, стер. – Электрон. дан. – М.; Берлин: Директ-Медиа, 2017. - 617 с.: ил., схем., табл. -Библиогр.: с. 606 - - Режим доступа: <http://biblioclub.ru/index.php?page=book&id=469047> -25.08.2020

4. Информационные системы и технологии в экономике и управлении [Текст] : учебник для бакалавров спец. 080507 (061100) "Менеджмент организации" / под ред. В.В. Трофимова. - 3-е изд., перераб. и доп. - М. : Юрайт, 2012. - 521 с. - (Бакалавр). - Гриф УМО. - ISBN 978-5-9916-1444-3 25 экз. 5. Информационные системы и технологии в экономике и управлении [Текст] : учебник для бакалавров по направл. "Менеджмент" / В. В. Трофимов [и др.] ; под ред. В.В. Трофимова. - 4-е изд., перераб. и доп. - М. : Юрайт, 2013. - 542 с. - (Бакалавр. Базовый курс). - Гриф УМО. - ISBN 978-5-9916- 1444-3 3 экз.

#### **8.2 Дополнительная литература**

1. Пелевина, А.Б. Информационные технологии в экономике [Электронный ресурс]: учеб.-практ. пособие [для слушателей фак-та доп. образ.] / А. Б. Пелевина; Новочерк. инж.-мелиор. ин-т ДГАУ. - Электрон. дан. - Новочеркасск, 2014. - ЖМД; PDF; 1,76 МБ. - Систем. требования : IBM PC; Windows 7; Adobe Acrobat X Pro. - Загл. с экрана

2. Пелевина, А.Б. Информационные технологии в экономике [Текст]: учеб.-практ. пособие [для слушателей фак-та доп. образ.] / А. Б. Пелевина; Новочерк. инж.-мелиор. ин-т ДГАУ. -Новочеркасск, 2014. - 102 с. - 15 экз.

3. Пелевина, А.Б. Информационные технологии в экономике [Текст] : практикум по выполнению заданий на базе 1С: Предприятие [для студ. бакалавриата по направл. "Экономика", "Проф. обучение (экономика и управление)"] / А. Б. Пелевина ; Новочерк. инж.-мелиор. ин-т ДГАУ. - Новочеркасск, 2014. - 64 с. 40 экз.

4. Пелевина, А.Б. Информационные технологии в экономике [Электронный ресурс] : практикум по выполнению заданий на базе 1С: Предприятие [для студ. бакалавриата по направл. "Пед. образование"] / А. Б. Пелевина ; Новочерк. инж.-мелиор. ин-т ДГАУ. - Новочеркасск, 2014. - ЖМД; PDF; 2,3 МБ. - Систем. требования : IBM PC ; Windows 7 ; Adobe Acrobat X Pro . - Загл. с экрана

5. Балдин, К.В. Информационные системы в экономике: учебник / К.В. Балдин, В.Б. Уткин. – 8-е изд., стер. – М.: Дашков и К°, 2019. – 395 с.: ил. – Режим доступа: [https://biblioclub.ru/index.php?page=book&id=112225. –](https://biblioclub.ru/index.php?page=book_red&id=112225) Библиогр. в кн. – ISBN 978-5-394-03244-8. – Текст: электронный. – 25.08.2020

6. Лисьев Г.А. Технологии поддержки принятия решений [электронный ресурс]: учеб, пособие / Г.А. Лисьев. И В. Попова. — 3-е изд., стереотип. — М.: ФЛИНТА, 2017. — 133 с. Режим доступа: [http://biblioclub.ru/index.php?page=book\\_view\\_red&book\\_id=103806](http://biblioclub.ru/index.php?page=book_view_red&book_id=103806) - 25.08.2020

7. БИТ. Бизнес & Информационные технологии. [Электронный ресурс] / Главный редактор: Положевец Г.- М.: ООО «Синдикат 13», 2012 - 2017. - Режим доступа: [http://biblioclub.ru/index.php?page=journal\\_red&jid=447222](http://biblioclub.ru/index.php?page=journal_red&jid=447222) . – 25.08.2020

8. Борозенец, В. Н. Информационно-аналитический инструментарий управления бизнес-процессами в сельском хозяйстве [Электронный ресурс]: монография / В. Н. Борозенец. - Электрон. дан. - Ставрополь: СКФУ, 2015. - 142 с. - Режим доступа: <http://biblioclub.ru/index.php?page=book&id=457154> . – 25.08.2020

#### **8.3. Современные профессиональные базы и информационные справочные системы**

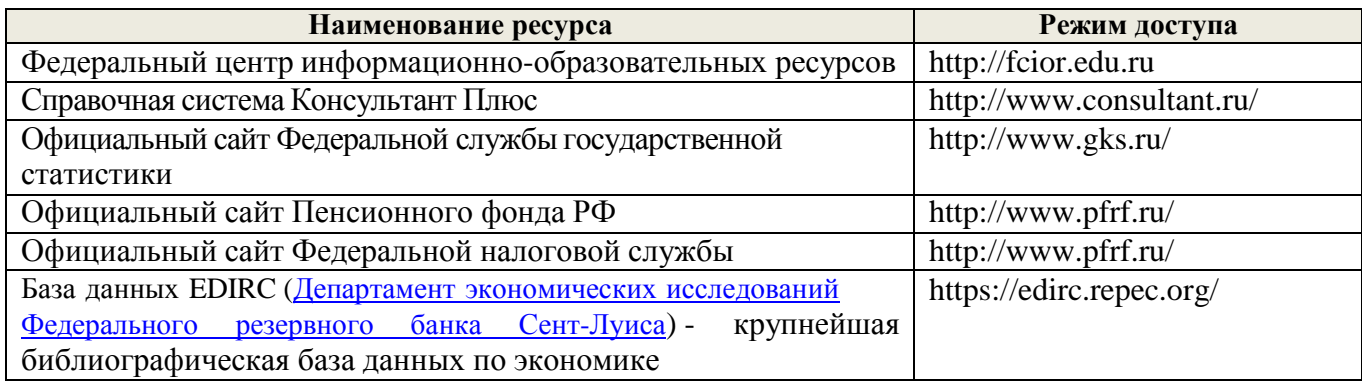

### **Перечень договоров ЭБС образовательной организации на 2020-2021 уч. год**

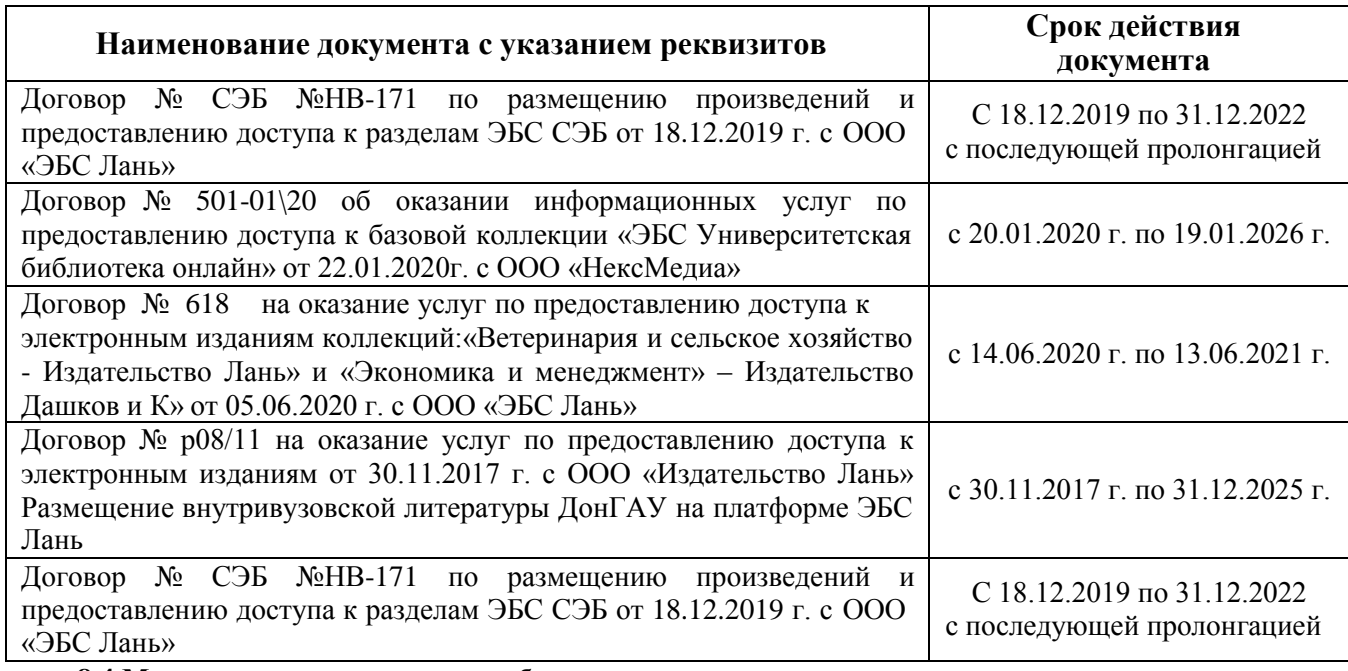

**8.4 Методические указания для обучающихся по освоению дисциплины**

1. Положение о промежуточной аттестации обучающихся по программам высшего образования [Электронный ресурс] (введено в действие приказом директора НИМИ Донской ГАУ №3-ОД от 18.01.2018 г.) / Новочерк. инж.-мелиор. ин-т Донской ГАУ.-Электрон. дан.- Новочеркасск, 2018.- Режим доступа: [http://www.ngma.su](http://www.ngma.su/)

2. Положение о текущей аттестации обучающихся в НИМИ ДГАУ [Электронный ресурс] (введено в действие приказом директора №119 от 14 июля 2015 г.) / Новочерк. инж.-мелиор. ин-т Донской ГАУ.- Электрон. дан.- Новочеркасск, 2015.- Режим доступа: [http://www.ngma.su](http://www.ngma.su/)

3.Типовые формы титульных листов текстовой документации, выполняемой студентами в учебном процессе [Электронный ресурс] / Новочерк. инж.-мелиор. ин-т Донской ГАУ.-Электрон. дан.- Новочеркасск, 2015.- Режим доступа: [http://www.ngma.su](http://www.ngma.su/)

**8.5 Перечень информационных технологий, используемых при осуществлении образовательного процесса, программного обеспечения, современных профессиональных баз данных и информационных справочных систем, для освоения обучающимися дисциплины**

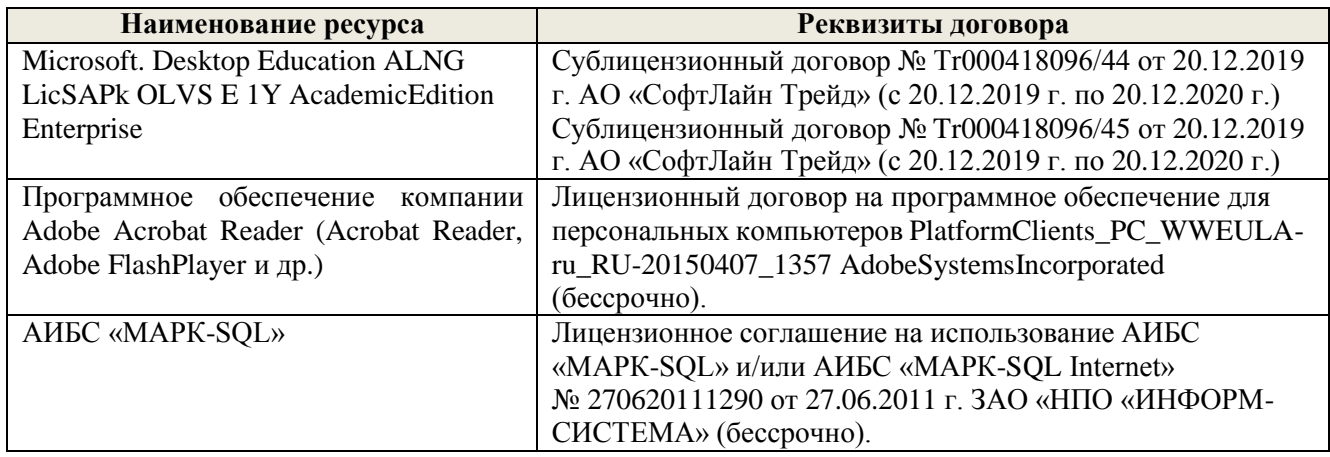

### **9. ОПИСАНИЕ МАТЕРИАЛЬНО-ТЕХНИЧЕСКОЙ БАЗЫ, НЕОБХОДИМОЙ ДЛЯ ОСУЩЕСТВЛЕНИЯ ОБРАЗОВАТЕЛЬНОГО ПРОЦЕССА ПО ДИСЦИПЛИНЕ**

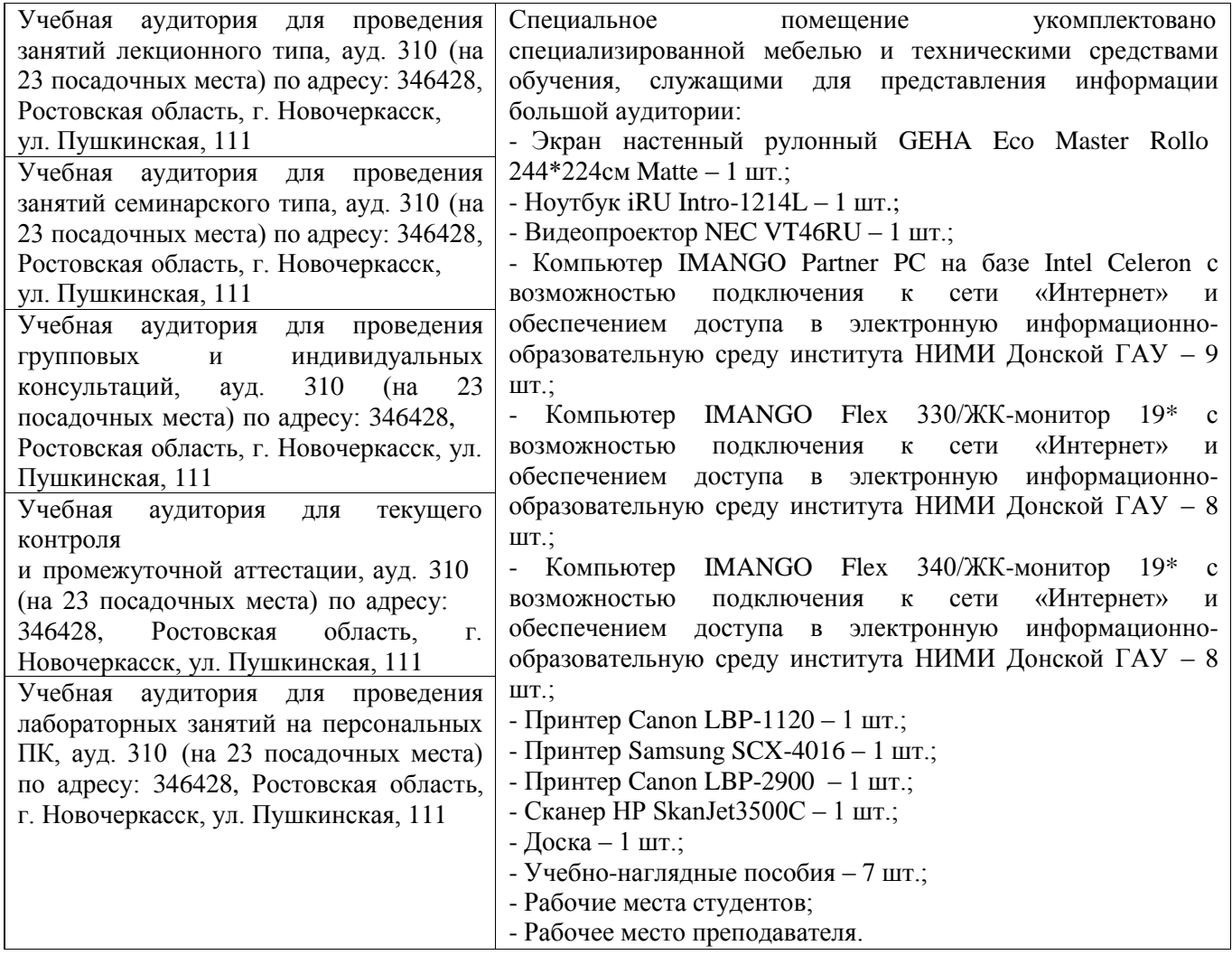

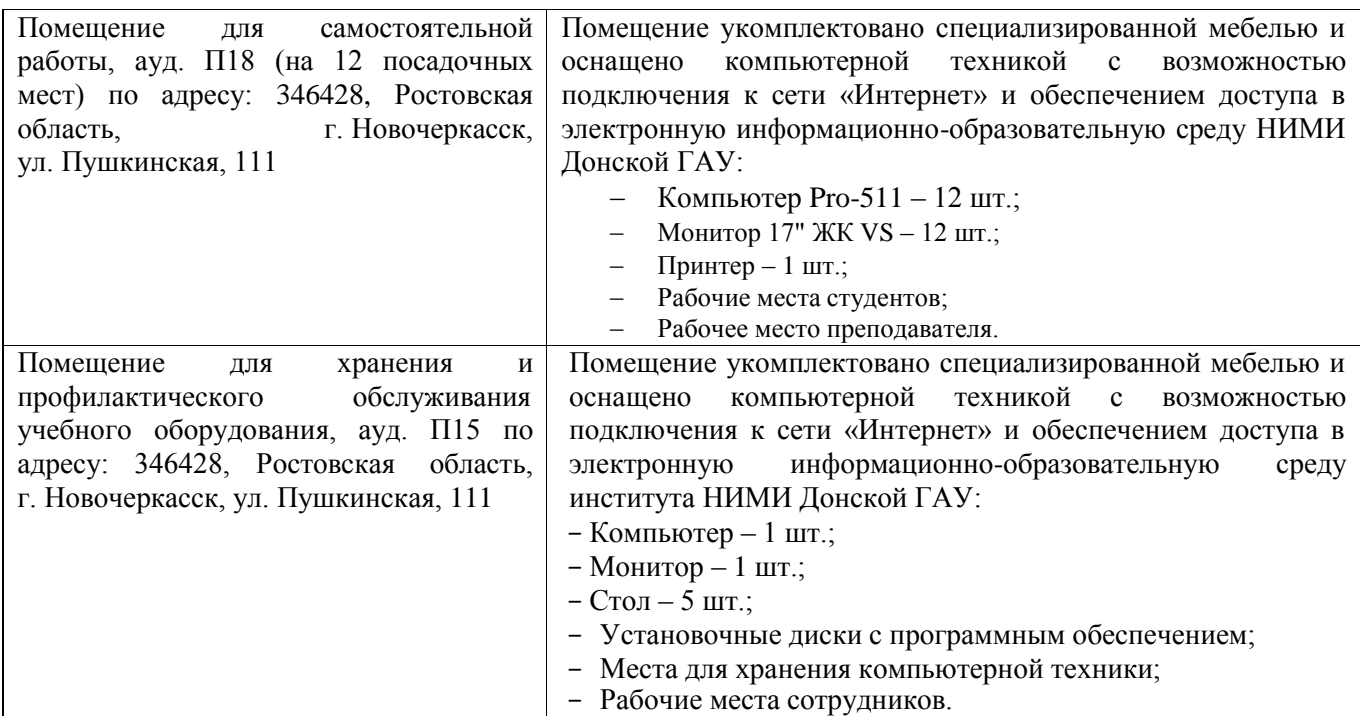

Дополнения и изменения рассмотрены на заседании кафедры «27» августа 2020г.

Заведующий кафедрой экономики

Baile

И.А. Болдырева<br>ФИО

Внесенные изменения «утверждаю»: «27» августа 2020г.

Декан факультета БиСТ

With

М.А. Стрежкова

В рабочую программу на 2021 - 2022 учебный год вносятся следующие дополнения и изменения - обновлено и актуализировано содержание следующих разделов и подразделов рабочей программы:

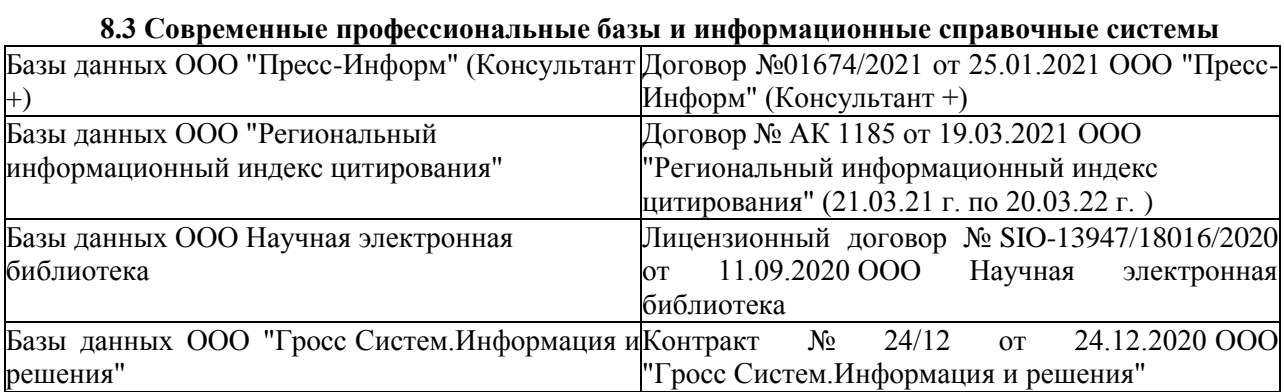

### **8.5 Перечень информационных технологий и программного обеспечения, используемых при осуществлении образовательного процесса**

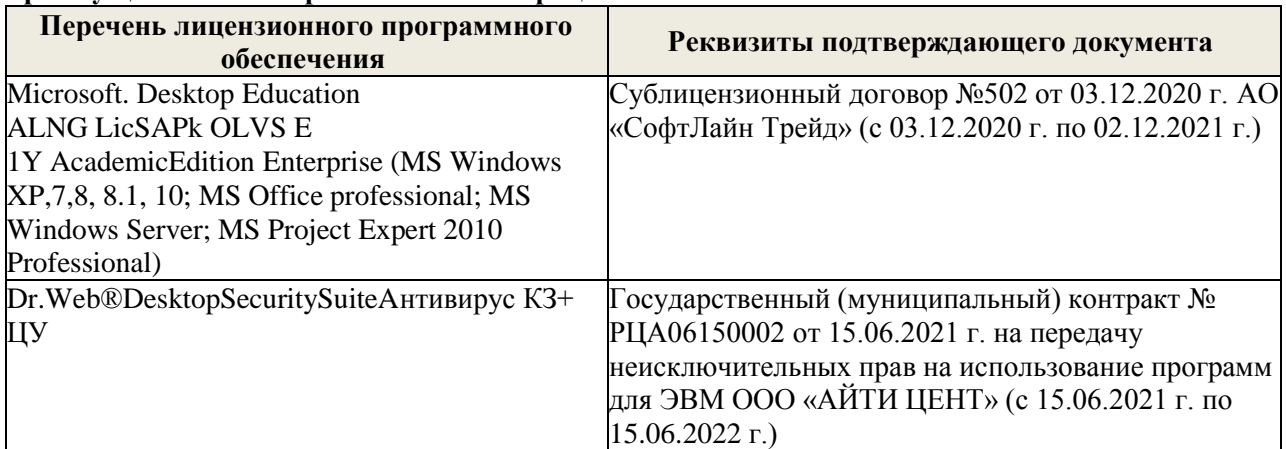

Дополнения и изменения рассмотрены на заседании кафедры «26» августа 2021 г.

Внесенные дополнения и изменения утверждаю: «27» августа 2021 г.

 $\overline{\phantom{a}}$ Декан факультета $\overline{\phantom{a}}$  $-$  HockobaE.A.  $(\Phi$ .*H*.O.) (подпись)

В рабочую программу на 2022 - 2023 учебный год вносятся следующие дополнения и изменения - обновлено и актуализировано содержание следующих разделов и подразделов рабочей программы:

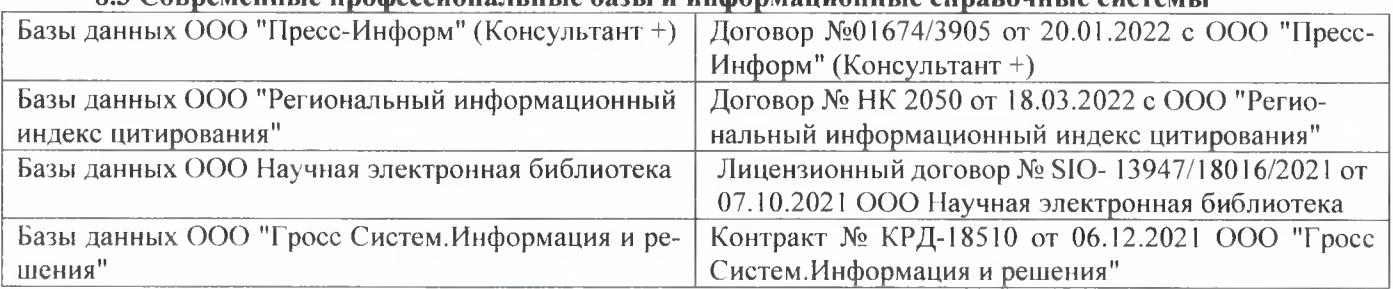

### 83 Cornemeurice unodeccuous ilulie 692Li u uudonmailuouulie cunspouulie cuctemil

### Перечень договоров ЭБС образовательной организации на 2022-2023 уч. год

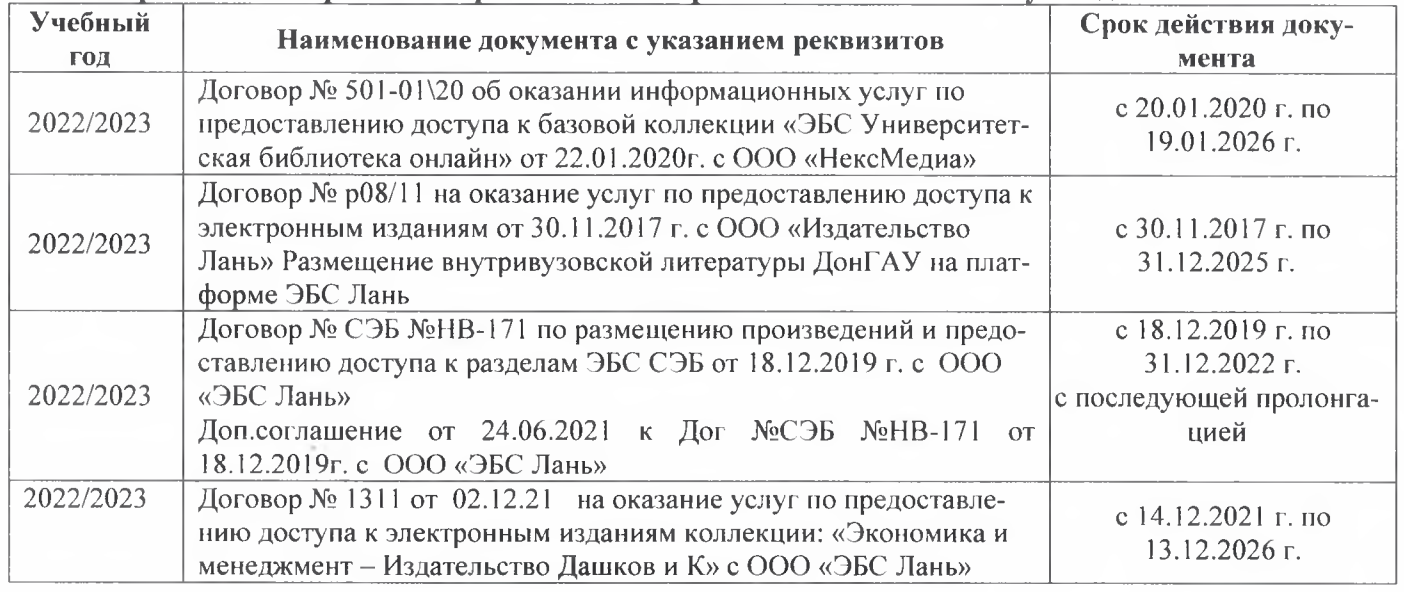

#### 8.5 Перечень информационных технологий и программного обеспечения, используемых при осушествлении образовательного процесса

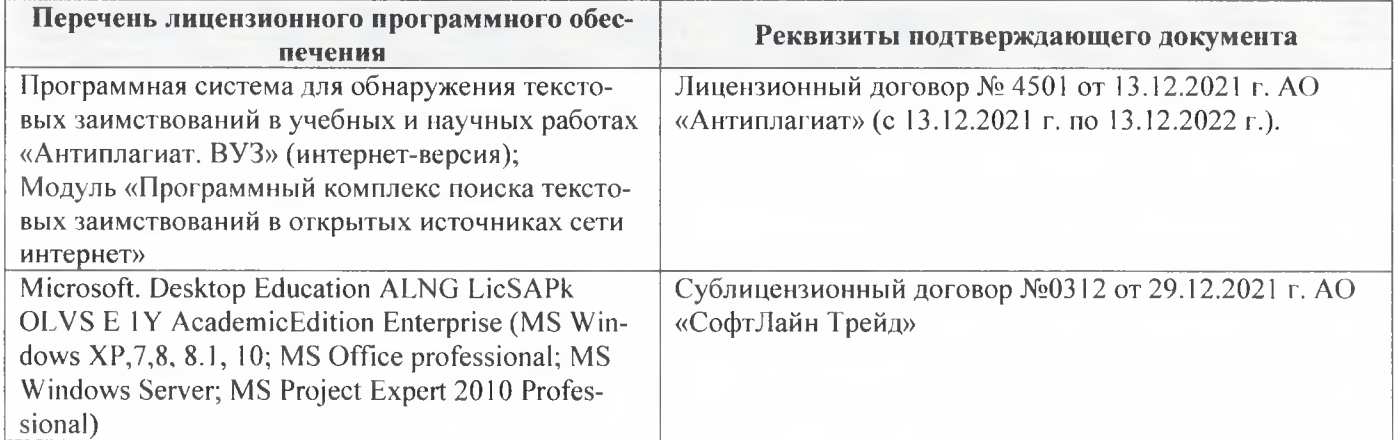

Дополнения и изменения рассмотрены на заседании кафедры «29» августа 2022 г.

Внесенные дополнения и изменения утверждаю: «29» августа 2022 г.

š.

Декан факультета Губачев В.А.